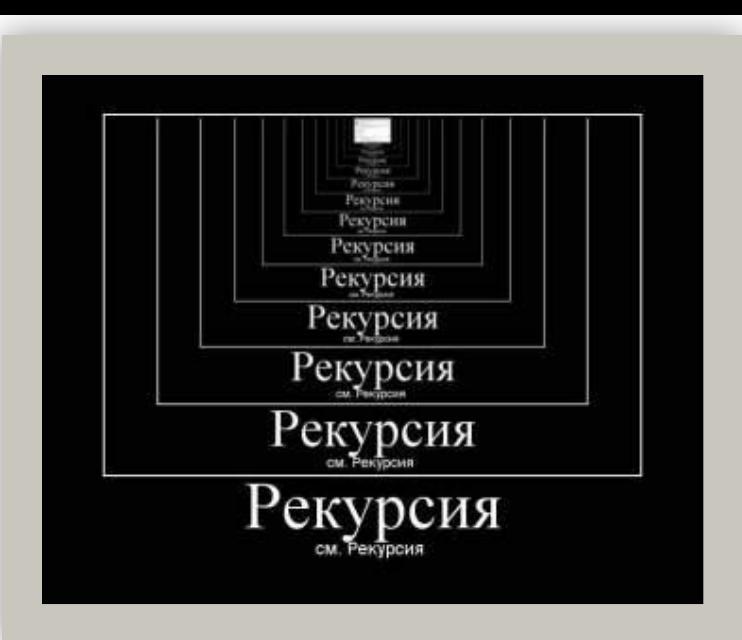

## **Рекурсивные алгоритмы ЕГЭ-2017 по информатике. Задание 11**

Автор: Фоминова Елена Владимировна, учитель физики и информатики МБОУ СОШ № 23 МО Усть-Лабинский район хутора Братского Краснодарского края

## **Содержание**

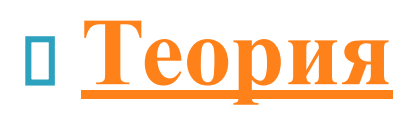

- **Рекурсия вокруг нас**
- **Рекурсия в математике**
- **Программирование**
- **Задачи на закрепление**
- **Список использованной литературы**

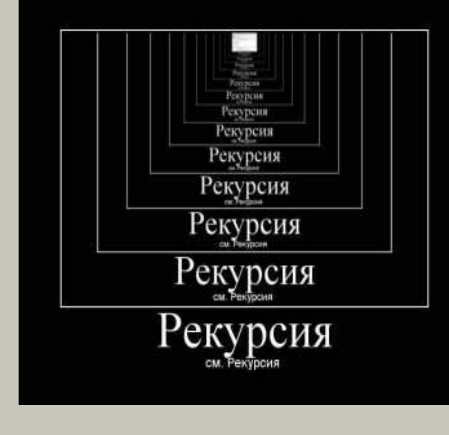

## **Теория**

Рекурсия (RECURCIO - возвращение) определение, описание, изображение какого-либо объекта или процесса внутри самого этого объекта или процесса, то есть ситуация, когда объект является частью **самого себя**.

#### **Рекурсивным называется любой объект, который частично определяется через себя.**

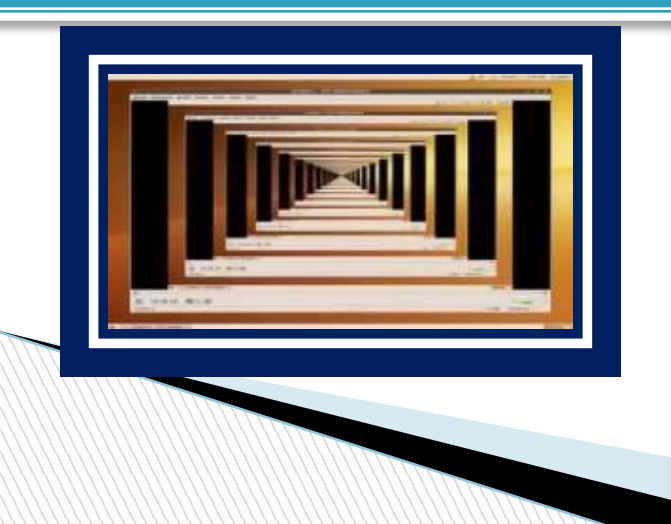

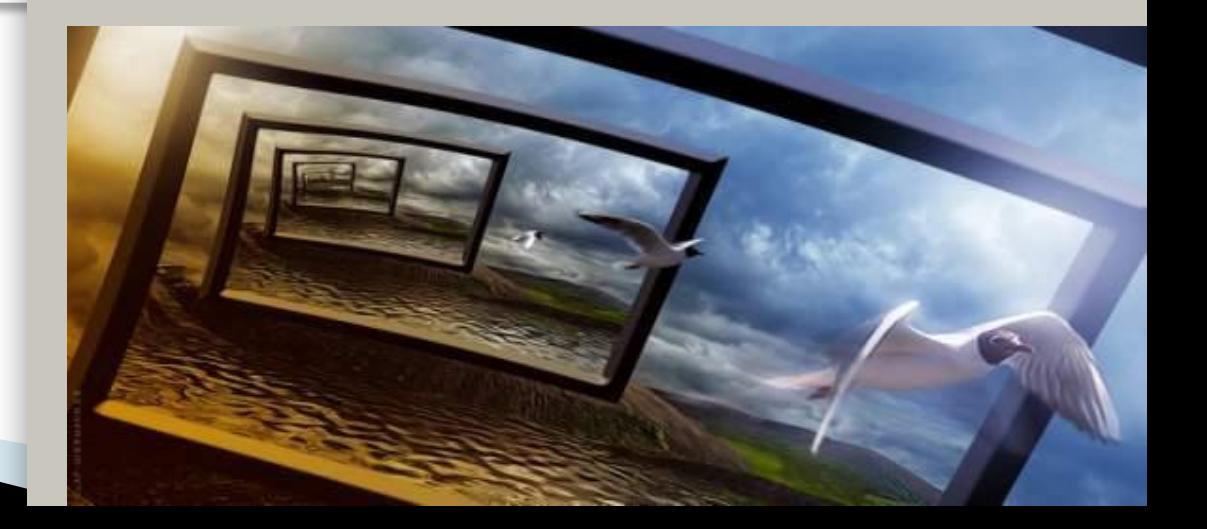

# **Теория**

**Что нужно знать:**

**Рекурсия может быть прямой и косвенной.**

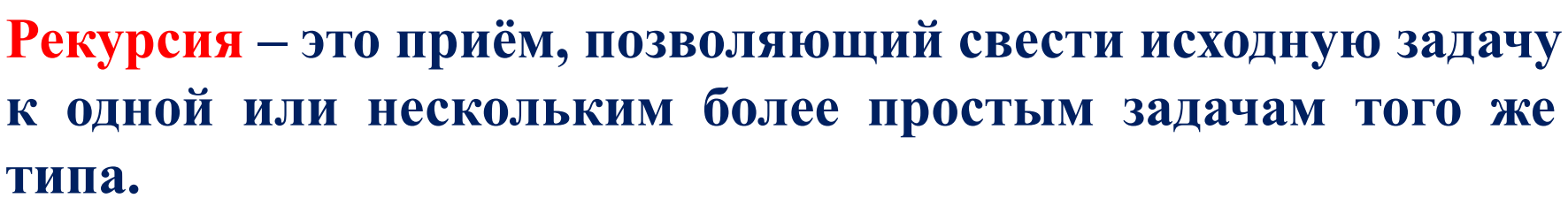

**Чтобы определить рекурсию, нужно задать:**

- **-условие остановки рекурсии**
- **-рекуррентную формулу**

**Любую рекурсивную процедуру можно запрограммировать** 

**с помощью цикла**

**Рекурсия позволяет заменить цикл и в некоторых сложных задачах делает решение более понятным, хотя часто менее эффективным.**

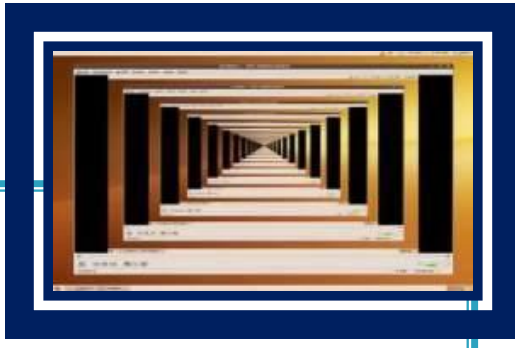

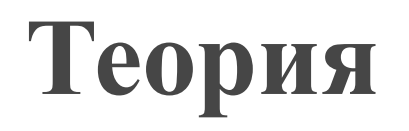

**Рекурсия может быть прямой и косвенной.**

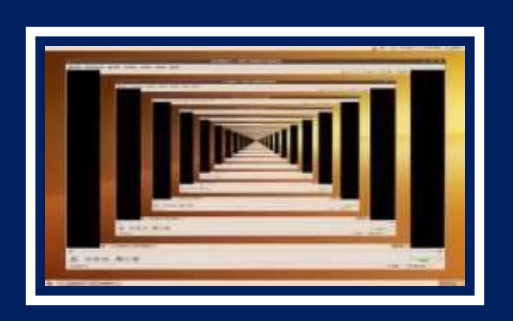

**В случае прямой рекурсии вызов функцией самой себя делается непосредственно в этой же функции**

```
procedure F(n: integer);
    begin
     writeln(n);
     if n > 1 then begin 
                     F(n-1); 
                     F(n-3) 
                      end
    end;
end;
```
## **Теория**

**Косвенная рекурсия создаётся за счёт вызова данной функции из какой-либо другой функции, которая сама вызывалась из данной функции.**

```
function F(n: integer): integer;
begin
 if n > 2 then F := F(n - 1) + G(n - 2) else F := 1;
end;
function G(n: integer): integer;
begin
 if n > 2 then G := G(n - 1) + F(n - 2) else G := 1;
```
**end;**

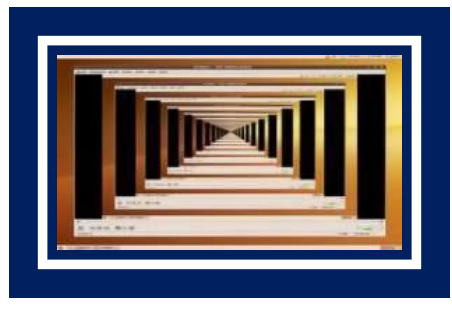

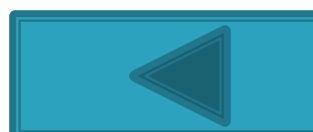

Уроборос – змей, Классическим примером Классическим примером кусающий свой собственный конечной рекурсии являетс русская матрешка. конечной рекурсии является  $\frac{1}{2}$ в поставление два поставление поставление поставление поставление поставление поставление поставление по  $\beta$ *j* contra mar politica. конечной рекурсии является русская матрешка.

времени, круговорота жизни, круговорота жизни, круговорота жизни, круговорота жизни, круговорота жизни, кругов<br>В круговорота жизни, круговорота жизни, круговорота жизни, круговорота жизни, круговорота жизни, круговорота ж

отождественных советских советских советских советских советских советских советских советских советских совет<br>Политических советских советских советских советских советских советских советских советских советских советск

рекурсией.

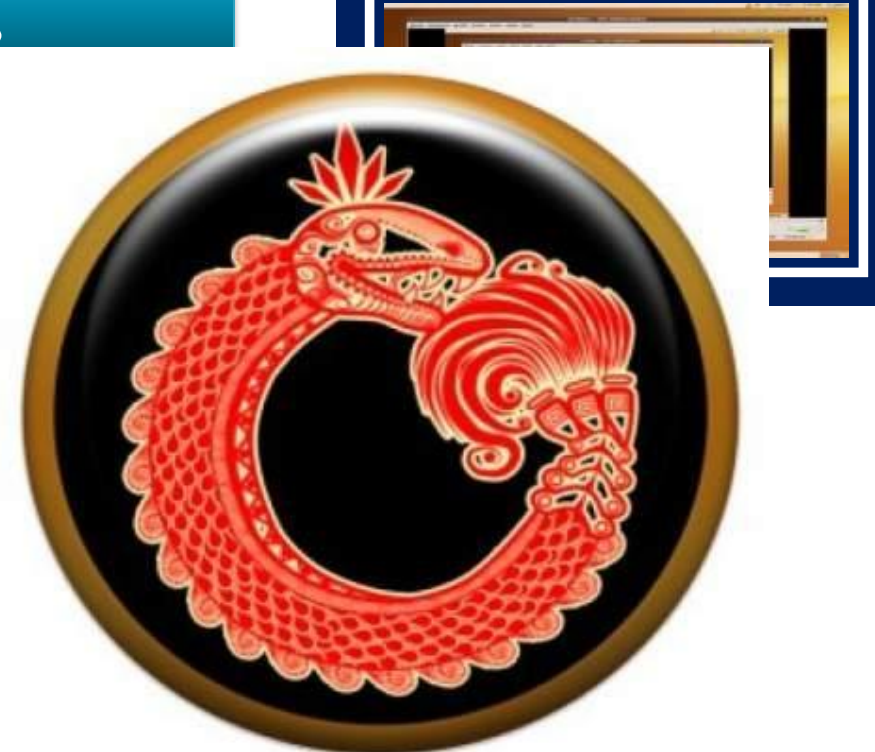

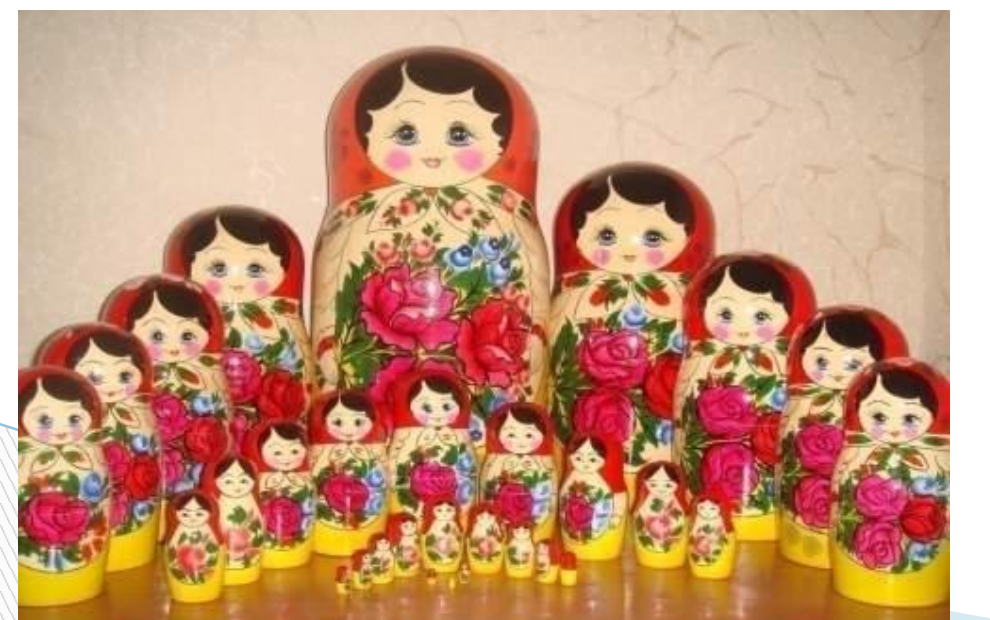

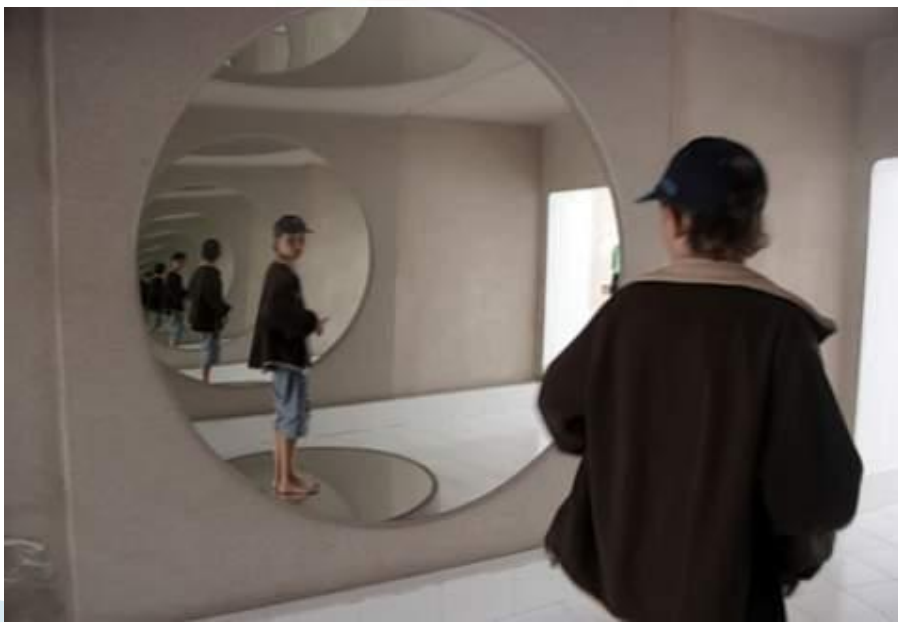

один из наиболее ярких Повести «Портрет» описывает сон рекурсивных романов. тема Иешуа и Пилата и и и сон  $\sigma$ исивно вызывается из  $\vert$ екурсии).  $\begin{bmatrix} 1 & M_{\Omega} & \text{Poisson} & \text{Poisson} & \text{Poisson} \\ \text{Poisson} & \text{Poisson} & \text{Poisson} & \text{Poisson} & \text{Poisson} & \text{Poisson} \end{bmatrix}$  $\mu$  BTOPO $\dot{\mu}$ уровень рекурсии – во второй ды так же используется второго прием "книга в книге". Вреди сон, Мастер пишет роман об ипридется Иешуа и Пилате, текст "Мастер и Маргарита" рекурсивно вызывается из темы Мастера и Маргариты. Кроме того, здесь так же используется которого сливается с текстом книги "Мастер и Маргарита".

**BULLE A-DOROHAM** а (сон в из С.Лева  $\overrightarrow{C}$  ( $\overrightarrow{C}$   $\overrightarrow{C}$   $\over$ второй которая обладала о второй БІМ умом и ленью, второго для решения рвый сон, ной задачи придется, себе подобную, и решение ей. ная рекурсия каждая новая машина строила себе подобную).

#### ЛЕВ ТОЛСТОЙ

прошлое в мир кни в мир кни В романее Л. Толстого «Война и мир» рекурсия отражает настоящем и будущем.

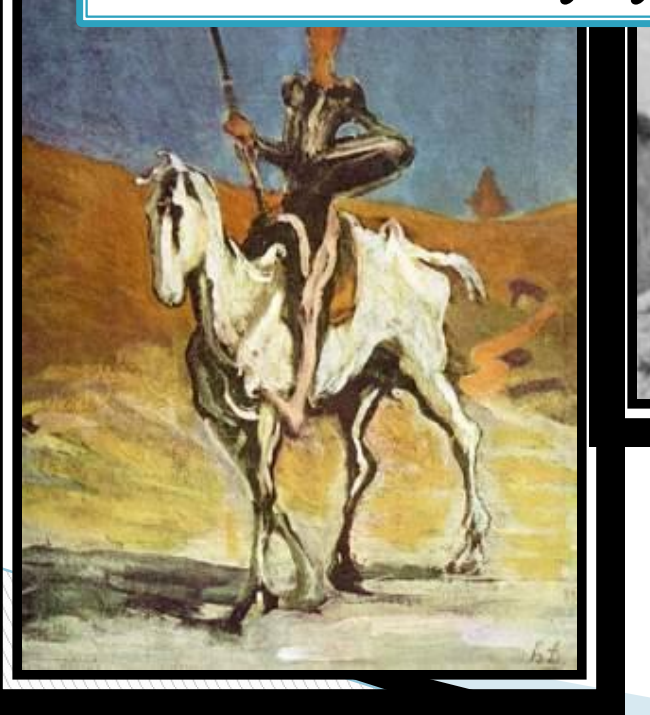

цирюльник, осматр Дон Кихота, находит и высказывает сужд Вымысел Серванте нем. В начале обытия трагедии. сообщается, что ро

Первым роман Элементы Полстого приемом использования рекурсия " Серн рекурсии находим ем. Просто не Шекспира. Гамлет <u>еми</u> <u>—</u> читател ставит спектакль, еще раньше у где в упрощенном варианте описываются

арабского и что Сервантес купил его на рынке. Наконец, во второй части романа персонажи уже прочли первую часть.

У попа была собака, он её любил Она съела кусок мяса, он её убил В землю закопал, Надпись написал: «У попа была собака, он её любил Она съела кусок мяса, он её убил В землю закопал, Надпись написал:

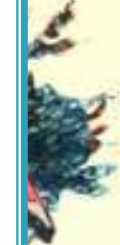

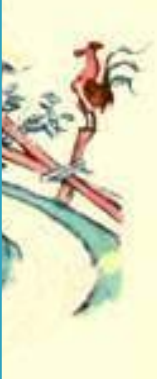

Р. Бернс «Дом, который построил Джек» в переводе С. Маршака

Вот дом, Который построил Джек.

А это пшеница, Которая в темном чулане хранится В доме, Который построил Джек

А это веселая птица-синица, Которая часто ворует пшеницу, Которая в темном чулане хранится.

#### А. Блока

*Ночь, улица, фонарь, аптека. Бессмысленный и тусклый свет. Живи еще хоть четверть века – Все будет так. Исхода нет.*

*Умрешь – начнешь опять сначала, И повторится все, как встарь: Ночь, ледяная рябь канала, Аптека, улица, фонарь.*

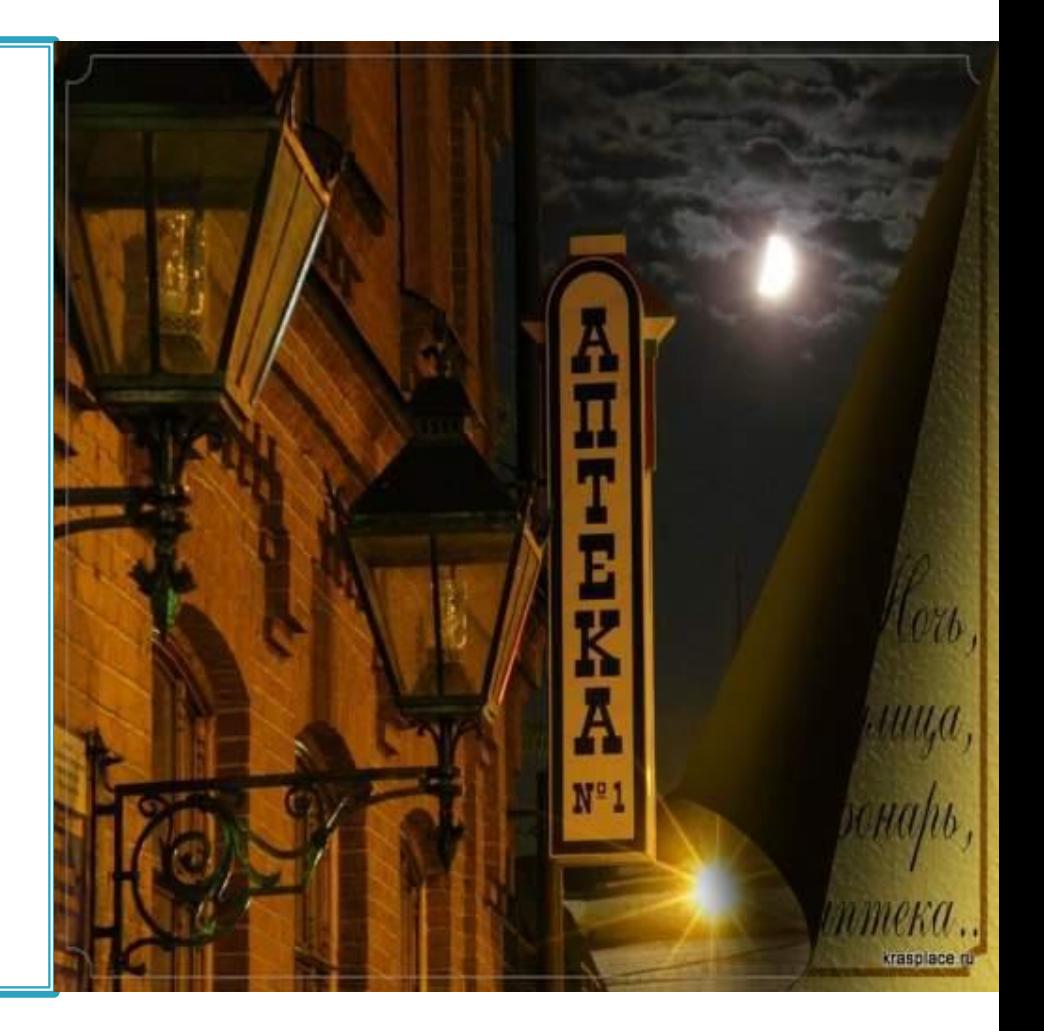

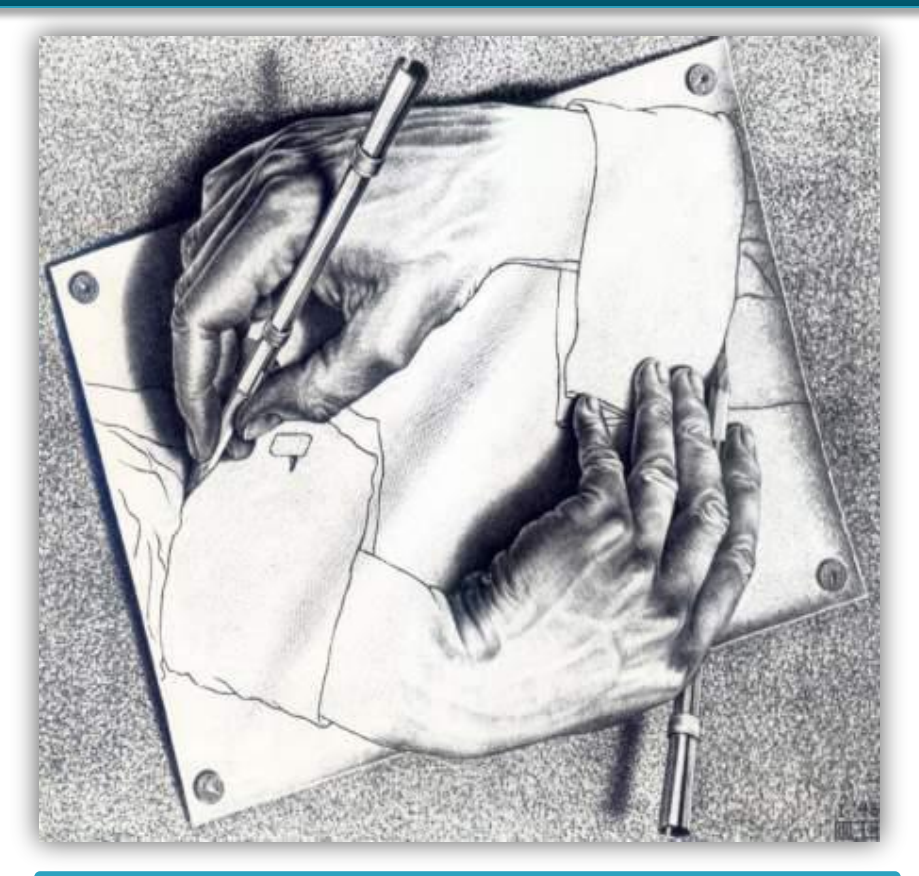

#### **Мориса Эшера «Рисующие руки»**

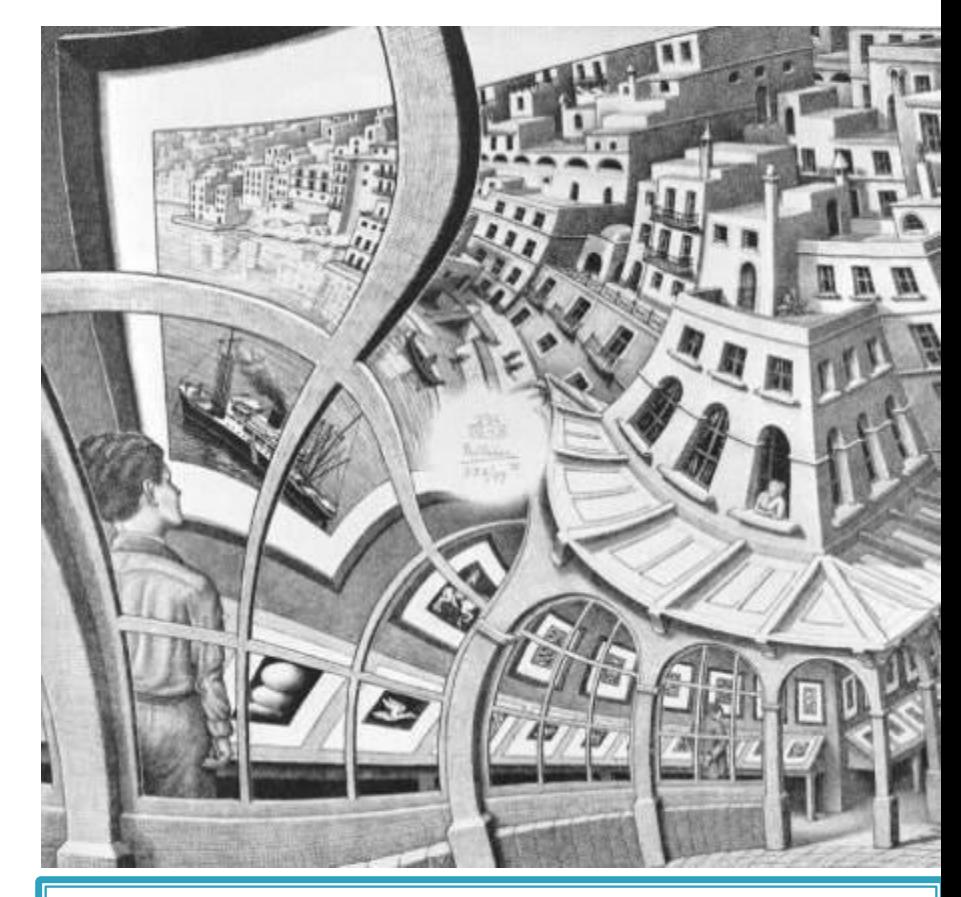

#### **Мориса Эшера «Галерея гравюр»**

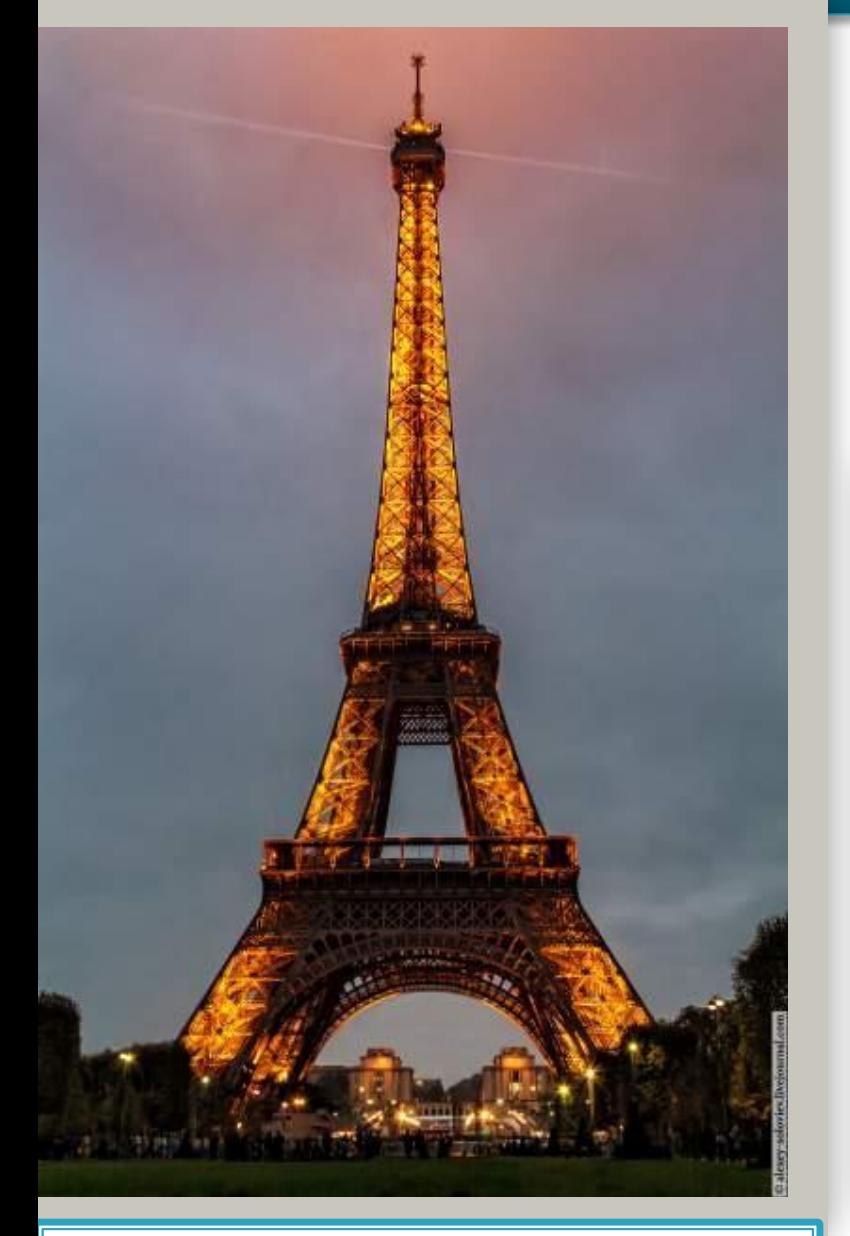

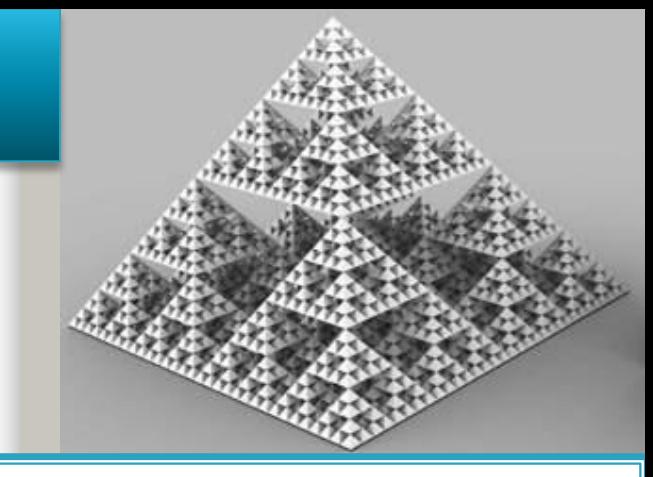

#### Фрактал "Треугольник Серпинского"

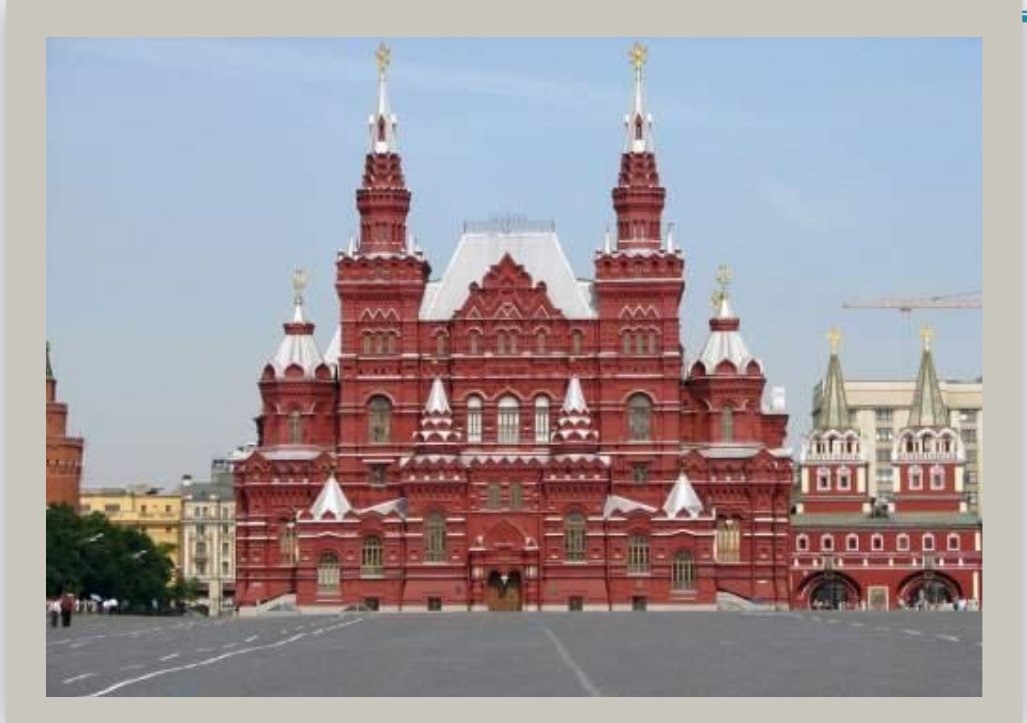

Эйфелева Башня в Париже Исторический музей в Москве

Дерево состоит из веток. Ветка в свою очередь состоит из более маленьких веточек. Каждая ветка повторяет дерево.

Реки образуются из впадающих в них рек.

Чешуя шишек и семена некоторых цветов (например, подсолнечника) расположены пересекающимися спиралевидными веерами, определяемыми соотношением чисел Фибоначчи.

Эффект Дросте - термин для изображения специфического вида рекурсивного изображения. Изображение включает уменьшенный собственный вариант самого себя. Этот более малый вариант после этого показывает даже более малый вариант себя, и так далее. Практически это продолжается пока разрешение изображения позволяет уменьшает размер. Термин был введен в честь Дросте, голландского какао.

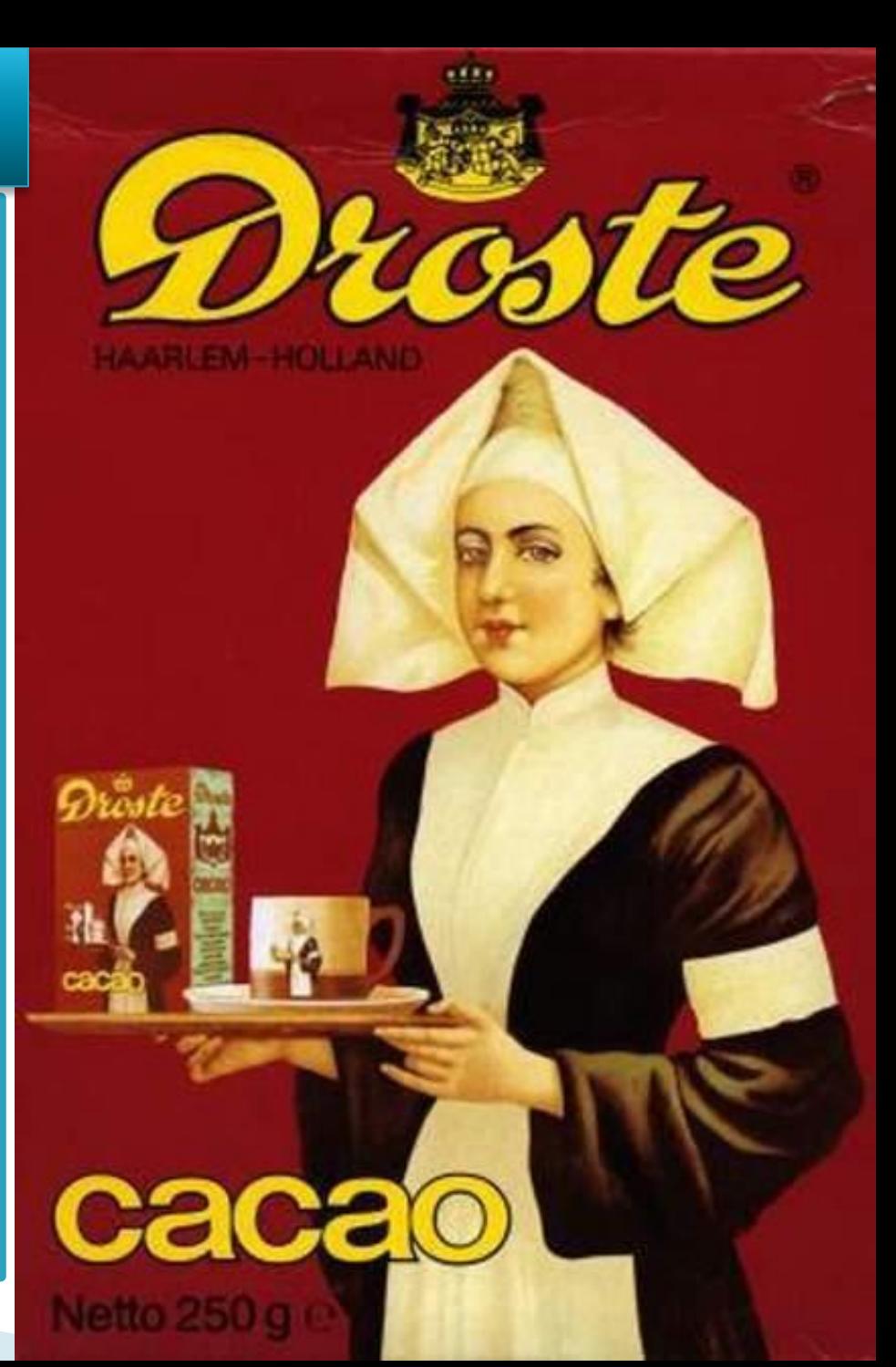

#### **Герб Российской Федерации**

является рекурсивноопределённым графическим объектом: в правой лапе изображённого на нём двуглавого орла зажат скипетр, который венчается уменьшенной копией герба. Так как на этом гербе в правой лапе орла также находится скипетр, получается бесконечная рекурсия.

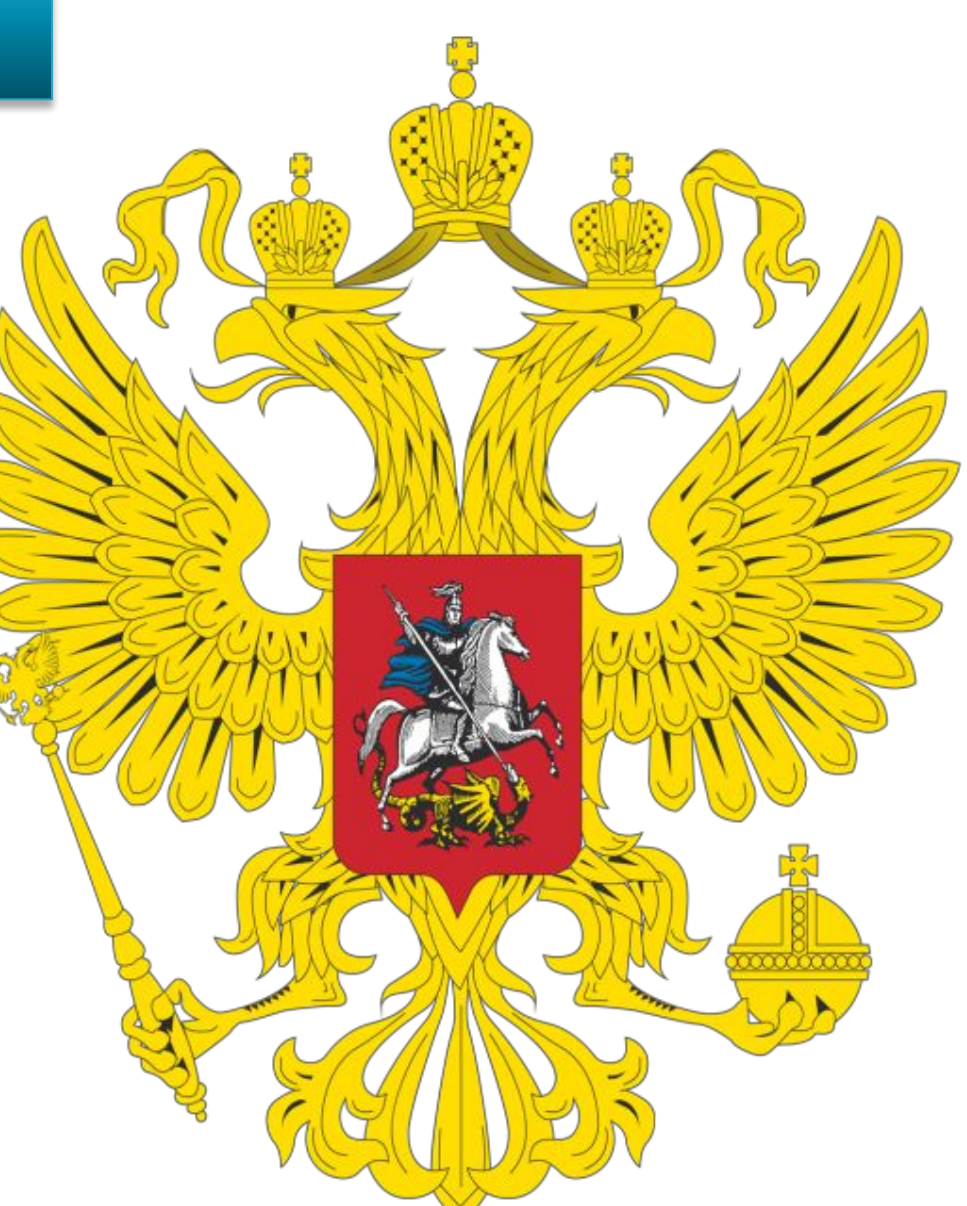

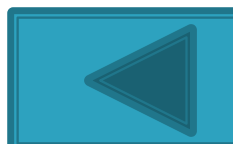

## **Рекурсия в математике** 1) **Арифметическая прогрессия:**

- $a)a_1=a_0;$
- $\sigma$ )  $a_n = a_{n-1} + d$ .
- 2) **Геометрическая прогрессия:**
- a)  $a_1 = a_0$ ;  $\sigma$ )  $a_n = a_{n-1} * q$ .

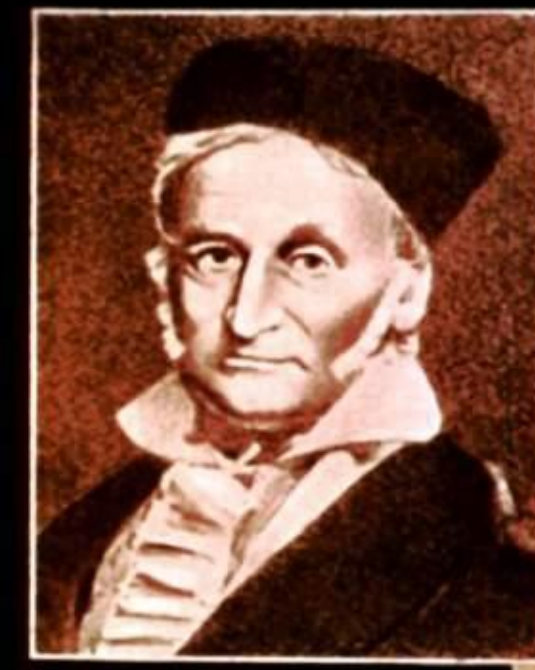

K. Faycc  $(1777 - 1855$  rr.)

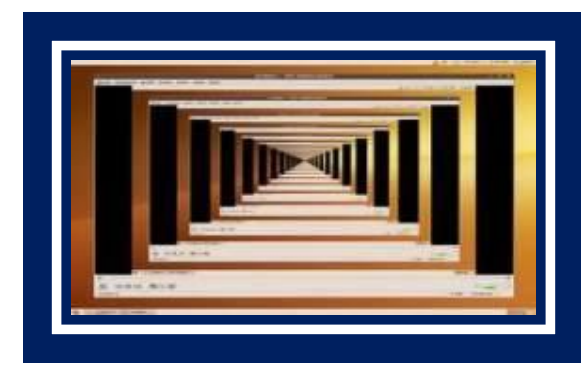

По преданию, Карл Гаусс-крупнейнемецкий математик - почти ший мгновенно решил эту задачу, когда ему было меньше 10 лет.

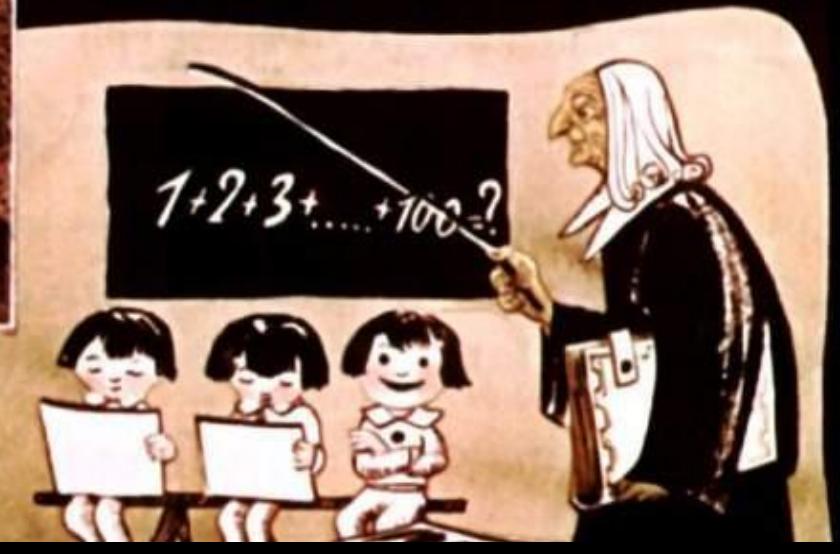

## Рекурсия в математике

#### 3) Факториал

 $a_n = n!$   $n! = 1 * 2 * 3 * 4 * 5 * 6 * ... * n.$  $a) a_1 = 1;$ 6)  $a_n=n^*a_{n-1}$ .

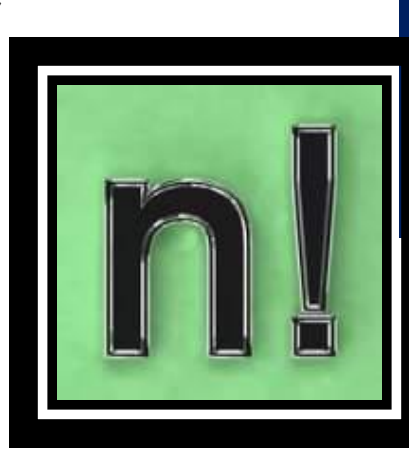

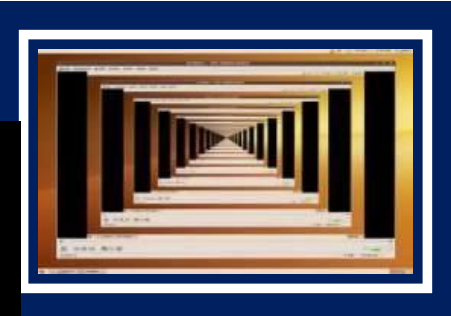

#### 4) Числа Фибоначчи.

 $x_1 = x_2 = 1$  $x_n = x_{n-1} + x_{n-2}$  при n > 2 Каждый элемент ряда Фибоначчи является суммой двух предшествующих элементов, т.е. 1,  $1, 2, 3, 5, 8, 13, 21, 34, 55, \ldots$ 

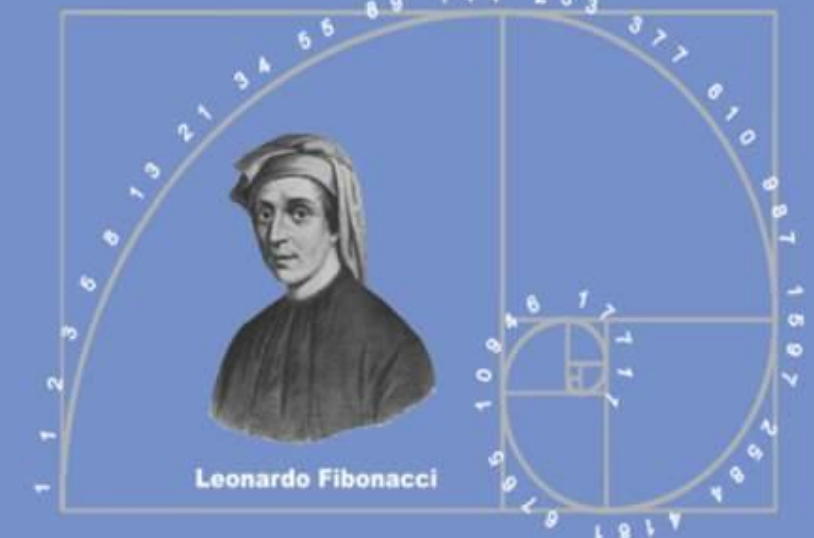

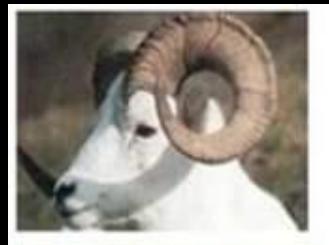

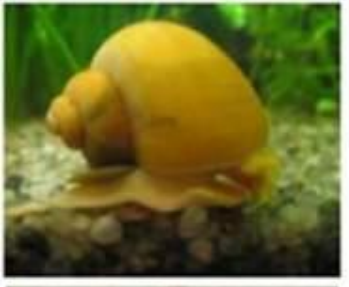

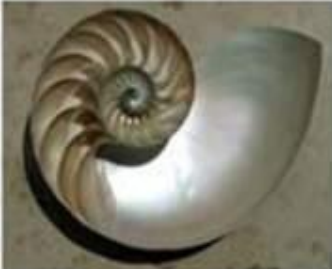

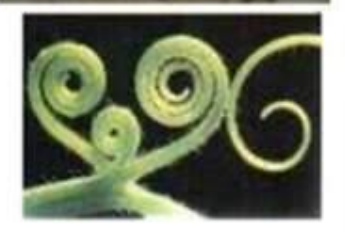

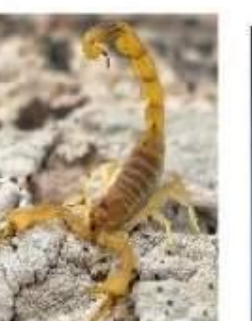

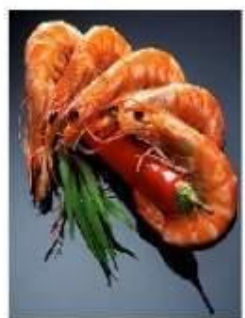

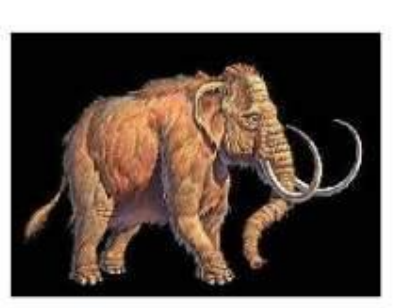

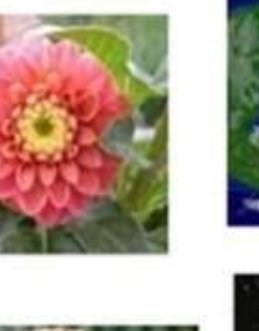

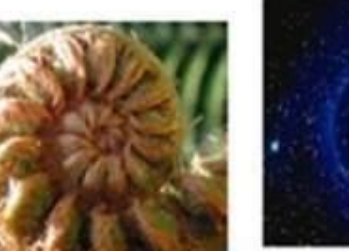

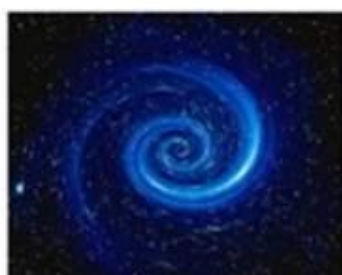

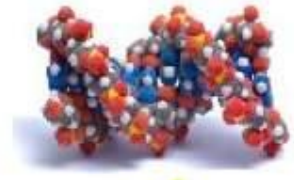

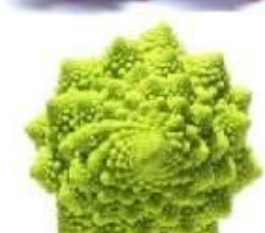

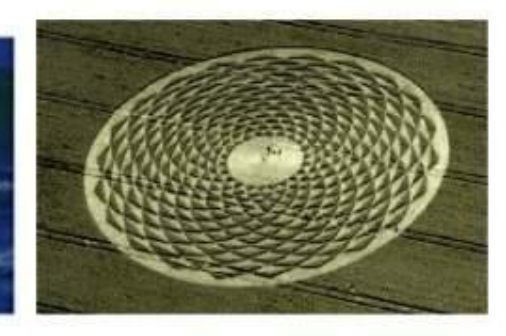

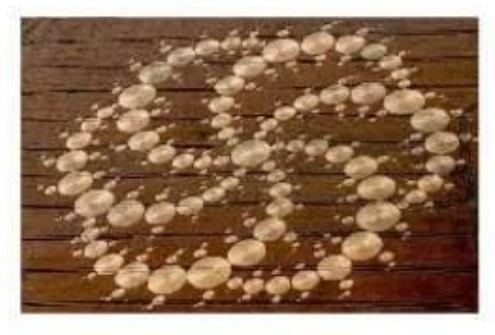

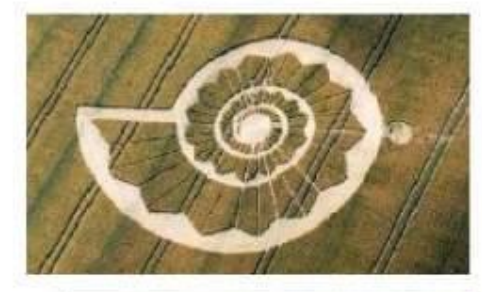

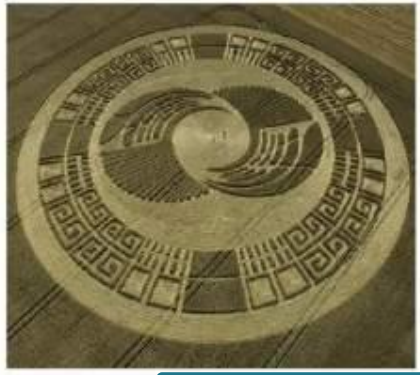

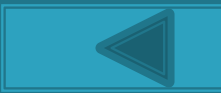

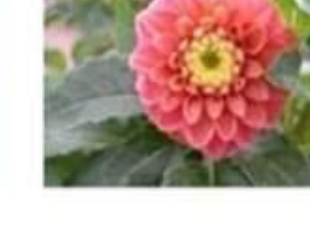

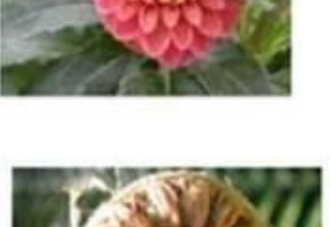

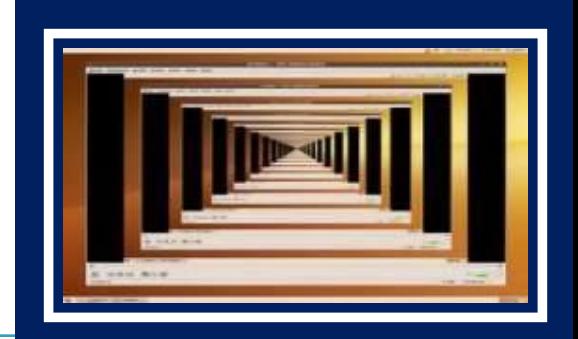

**Рекурсия** — это такой способ организации вспомогательного алгоритма (подпрограммы), при котором эта подпрограмма (процедура или функция) в ходе выполнения ее операторов обращается **сама к себе.** 

В программировании рекурсия — вызов функции из неё же самой, непосредственно или через другие функции, например, функция A вызывает функцию B, а функция B функцию A. Количество вложенных вызовов функции или процедуры называется **глубиной рекурсии**.

**Важно!**

можно представить следующим образом: каждый рекурсивный вызов процедуры  $F$ порождает в памяти компьютера новую копию этой процедуры и запускает ее на выполнение со входных параметров. **Begin**  После того как процедура F завершила работу, выполнение программы <mark>poдолжаетс</mark>: **ENDIC** E Выполнение рекурсивного алгоритма своими значениями продолжается со следующего оператора после вызова F.

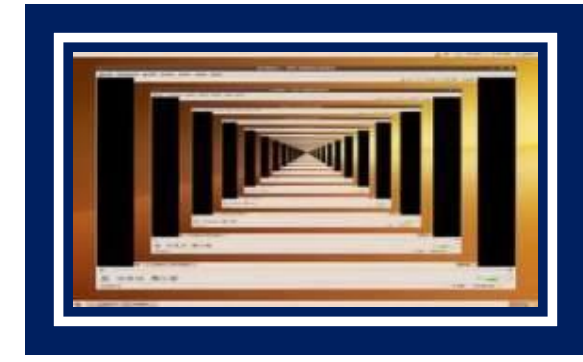

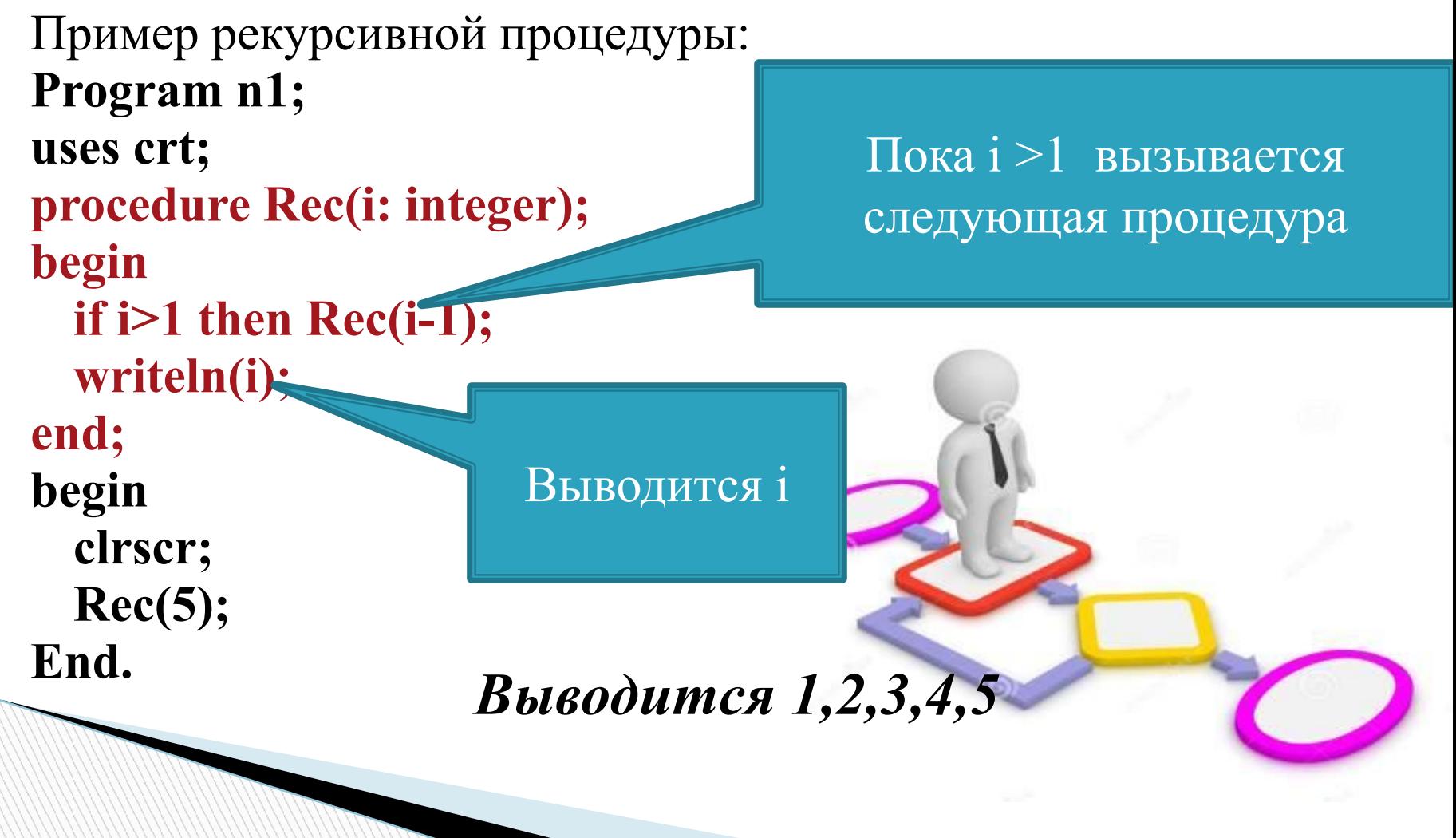

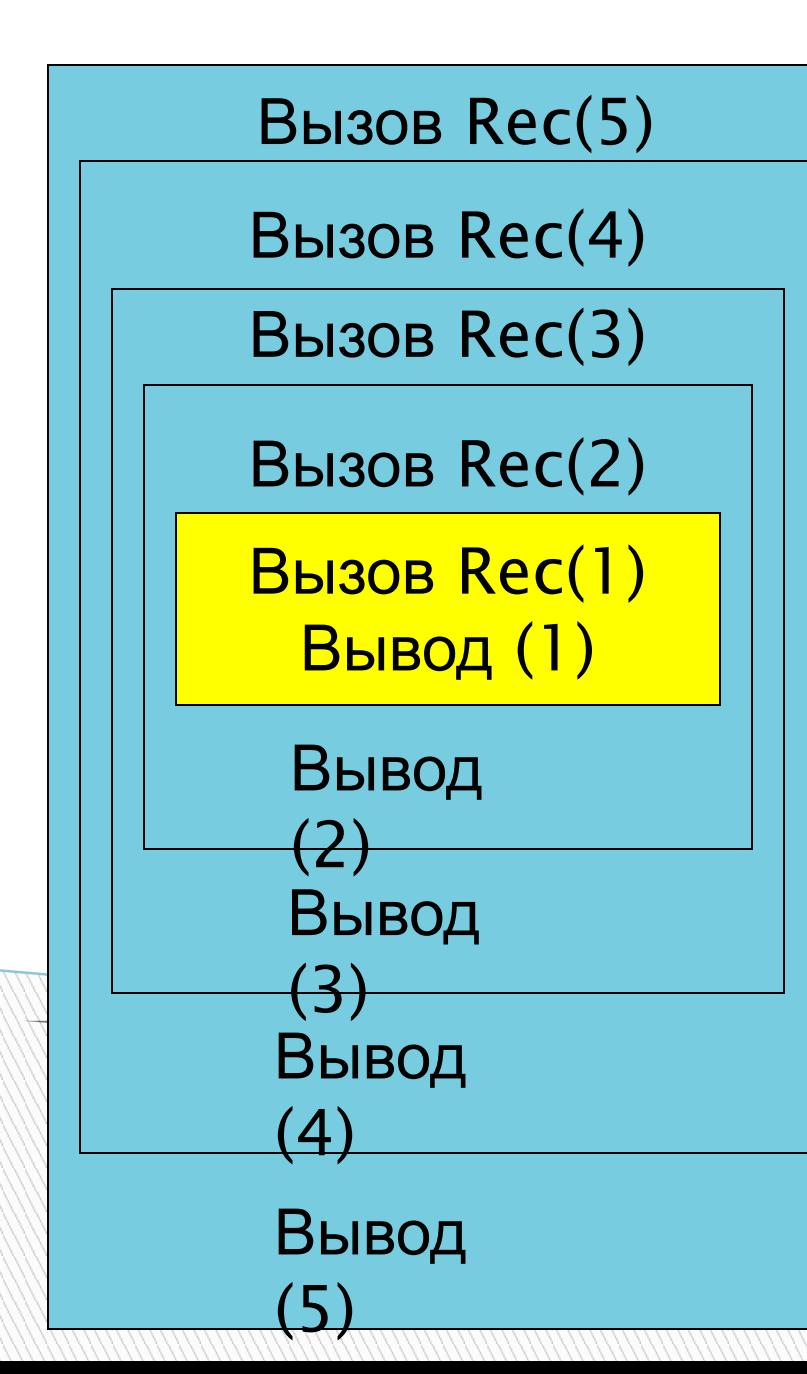

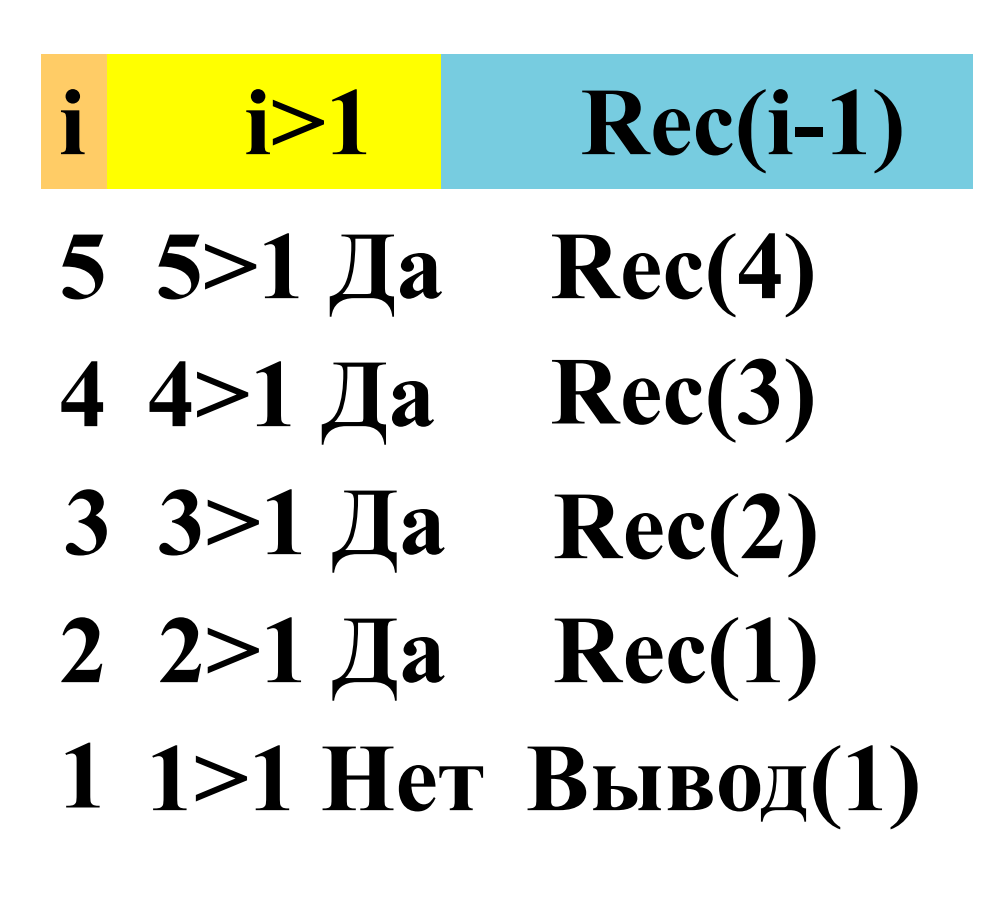

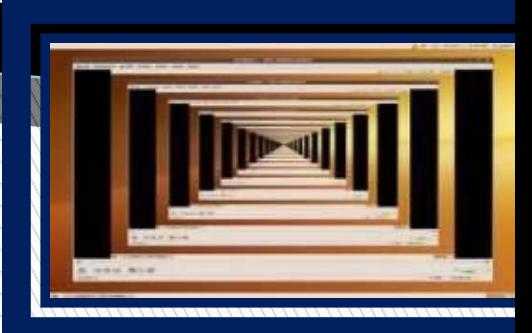

**Задание1. Алгоритм вычисления**  значения функции F(n), где n **натуральное число, задан следующими соотношениями:** 

 $F(1) = 1$ 

 $F(n) = F(n-1) + n$ , при n >1

**Чему равно значение функции F(5)? В** 

**ответе запишите только натуральное число.** 

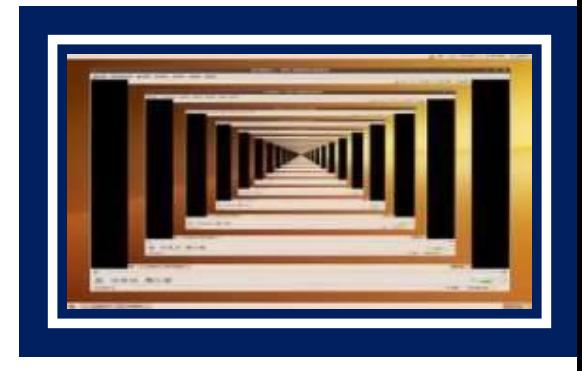

**Решение. Последовательно находим:**   $F(2) = F(1) + 2 = 3$ ,  $F(3) = F(2) + 3 = 6$  $F(4) = F(3) + 4 = 10$ ,  $F(5) = F(4) + 5 = 15.$ **Ответ: 15**

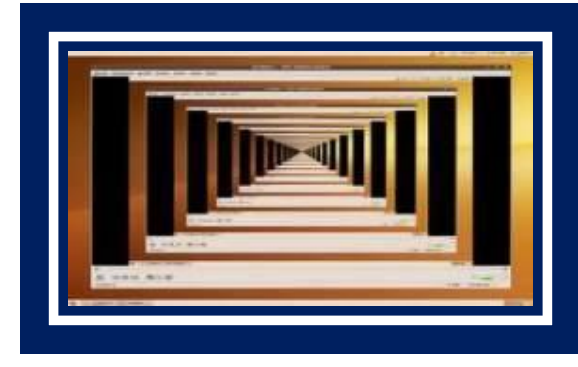

**Задание 2**. Дан рекурсивный алгоритм: **procedure F(n: integer); begin writeln(n); if n < 5 then begin**  $F(n + 1);$  $F(n + 3)$  **end end;** Найдите сумму чисел, которые 3 найдите сумму чисел, которые 3 вызове  $F(1)$ . **Складывая все эти числа,**  $\parallel$  **6** - 6 **получаем 49**

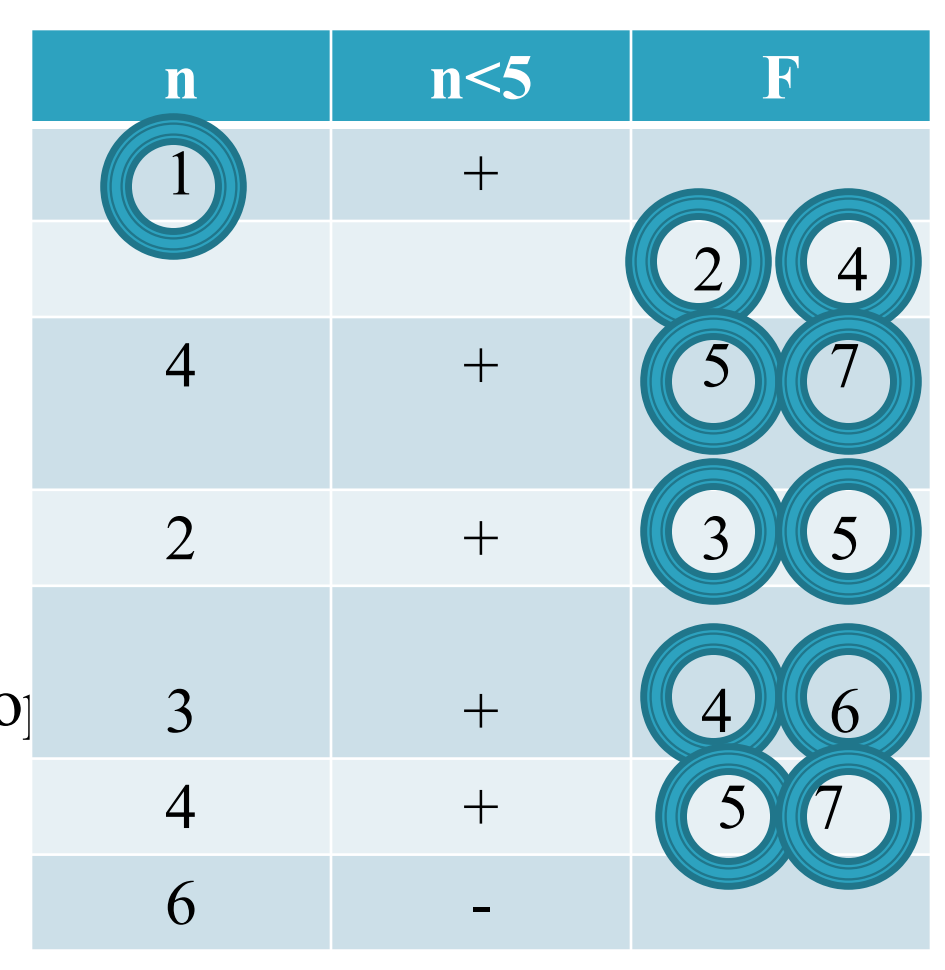

Задание 3. Дан рекурсивный алгоритм: procedure F(n: integer); begin writeln(n); n if  $n < 6$  then begin 1  $^{+}$  $F(n+2);$  $F(n*3)$  $\overline{3}$  $+$ end end;  $\overline{3}$  $+$ Найдите сумму чисел, которь 5  $+$ вызове  $F(1)$ .

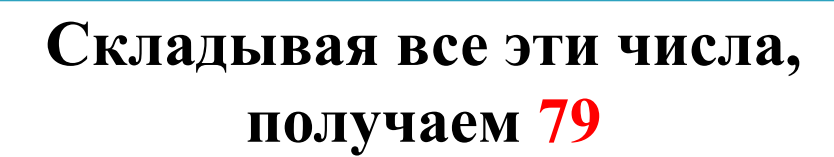

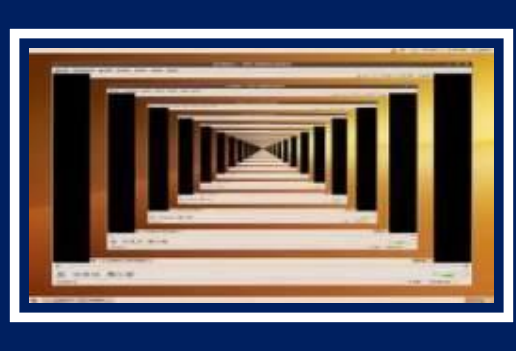

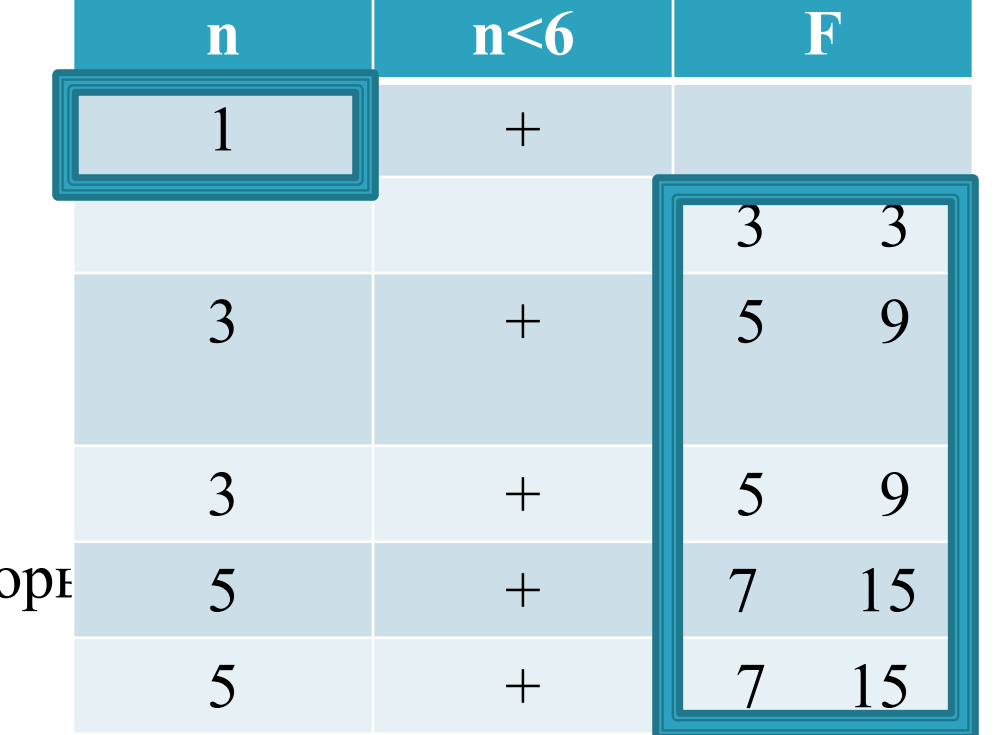

Задание 4. Дан рекурсивный алгоритм procedure F(n: integer);

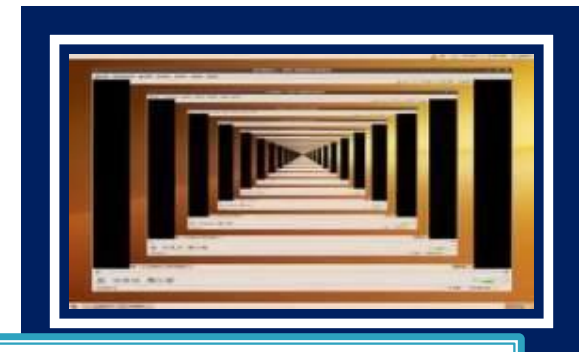

begin if  $n < 3$  then write('\*') else begin  $F(n-1);$  $F(n-2);$  $F(n-2)$ end; end; Сколько звездочек процедура при

Решение: Найдем значение процедуры:  $F(6)=F(5)+2*F(4)$  $F(5)=F(4)+2*F(3)$  $F(4)=F(3)+2*F(2)$  $F(3)=F(2)+2*F(0)=F(2)+2*1=F(2)+2$  $F(2)=1$ 

Следовательно:  $F(3)=1+2=3$  $F(4)=3+2*1=5$ BBI30B( $F(5)=5+2*3=11$ запишите только целое ч  $F(6)=11+2*5=21$ 

**begin**

**Задание 5.** Дан рекурсивный

Построенное дерево позволяет **| «Что напечатает программа?» Выписав значения узлов в порядке** построения, получим: **2 4 8 5 3 6 4 8 5** ответить на более сложный вопрос:

**Результат работы программы при HHOM** печати **end;** отличается от данного.расположении n, в общем случае,

Чему равна сумма всех чисел,

напечатанных на экране при

выполня в стать стать стать стать стать стать стать стать стать стать стать стать стать стать стать стать стат<br>В состать стать стать стать стать стать стать стать стать стать стать стать стать стать стать стать стать стат

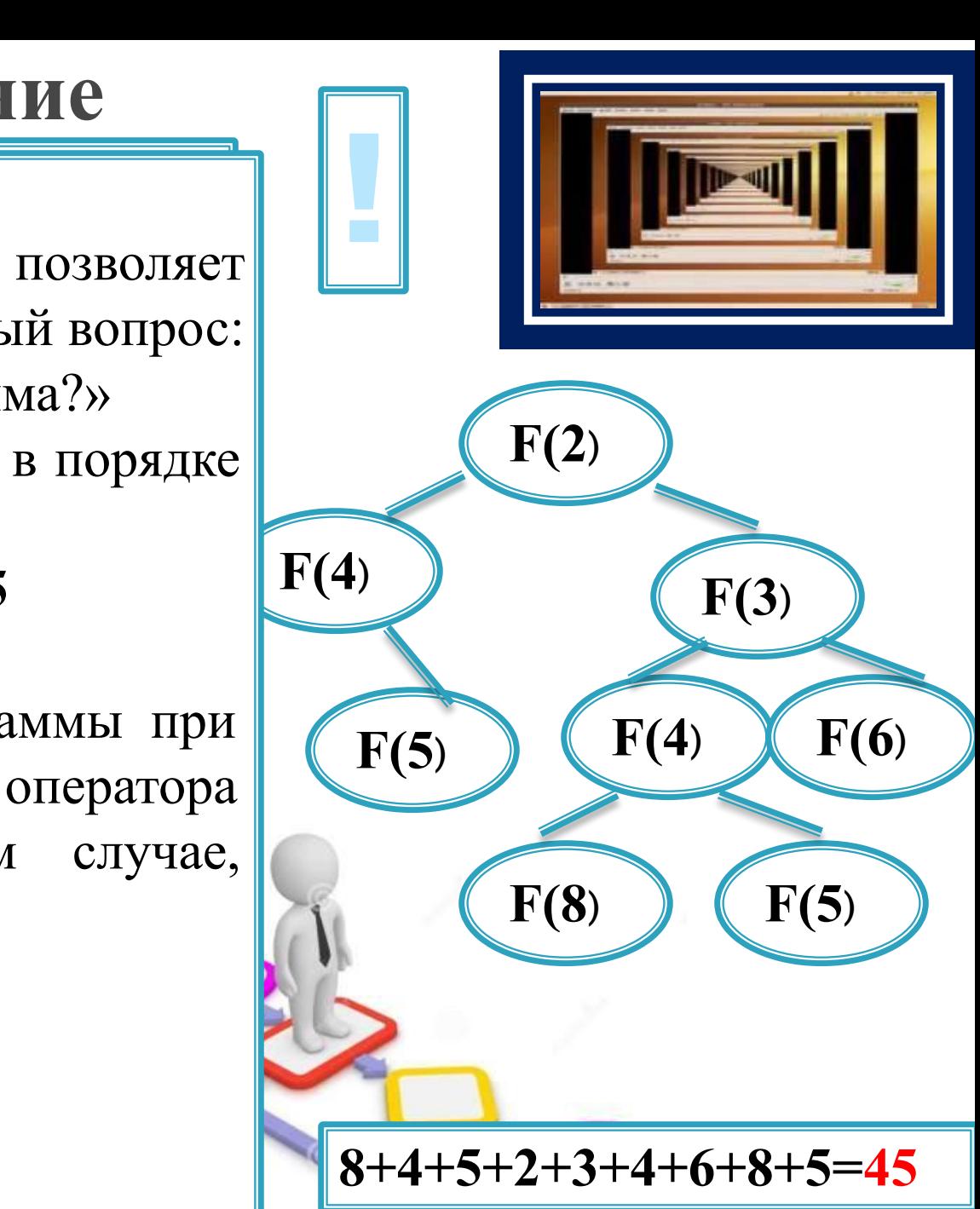

Задание 5. Дан рекурсивный алгоритм:

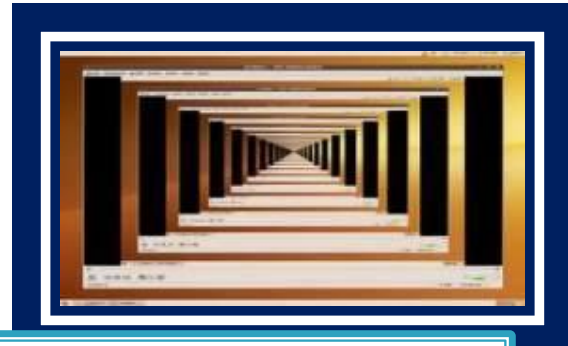

procedure F(n: integer); Решение (II способ): begin writeln(n); if  $n \leq 4$  then begin  $F(n*2);$  $F(n+1);$ end end; Чему равна сумма всех

напечатанных на экране вызова  $F(2)$ ?

При n $\leq=4$  $F(n)=n+F(2n)+F(n+1)$ При  $n>4$  $F(8)=8; F(7)=7; F(6)=6; F(5)=5$ Найдем значение процедуры:  $F(4)=4 + F(2*4) + F(4+1)=4+F(8)+F(5)=$  $=4+8+5=17$  $F(3)=3 + F(2*3) + F(3+1) = 3 + F(6) + F(4) =$  $=3+6+17=26$  $F(2)=2 + F(2*2) + F(2+1)=2+F(4)+F(3)=$  $=2+17+26=45$ 

**Задание 6. Дан рекурсивный алгоритм procedure F(n: integer);**

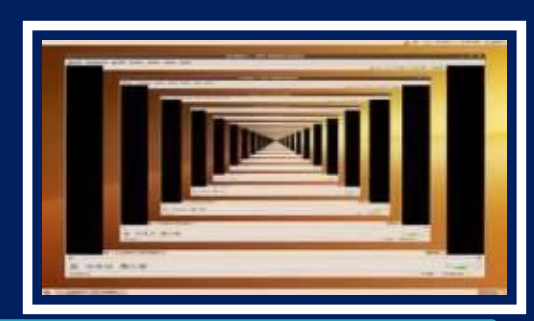

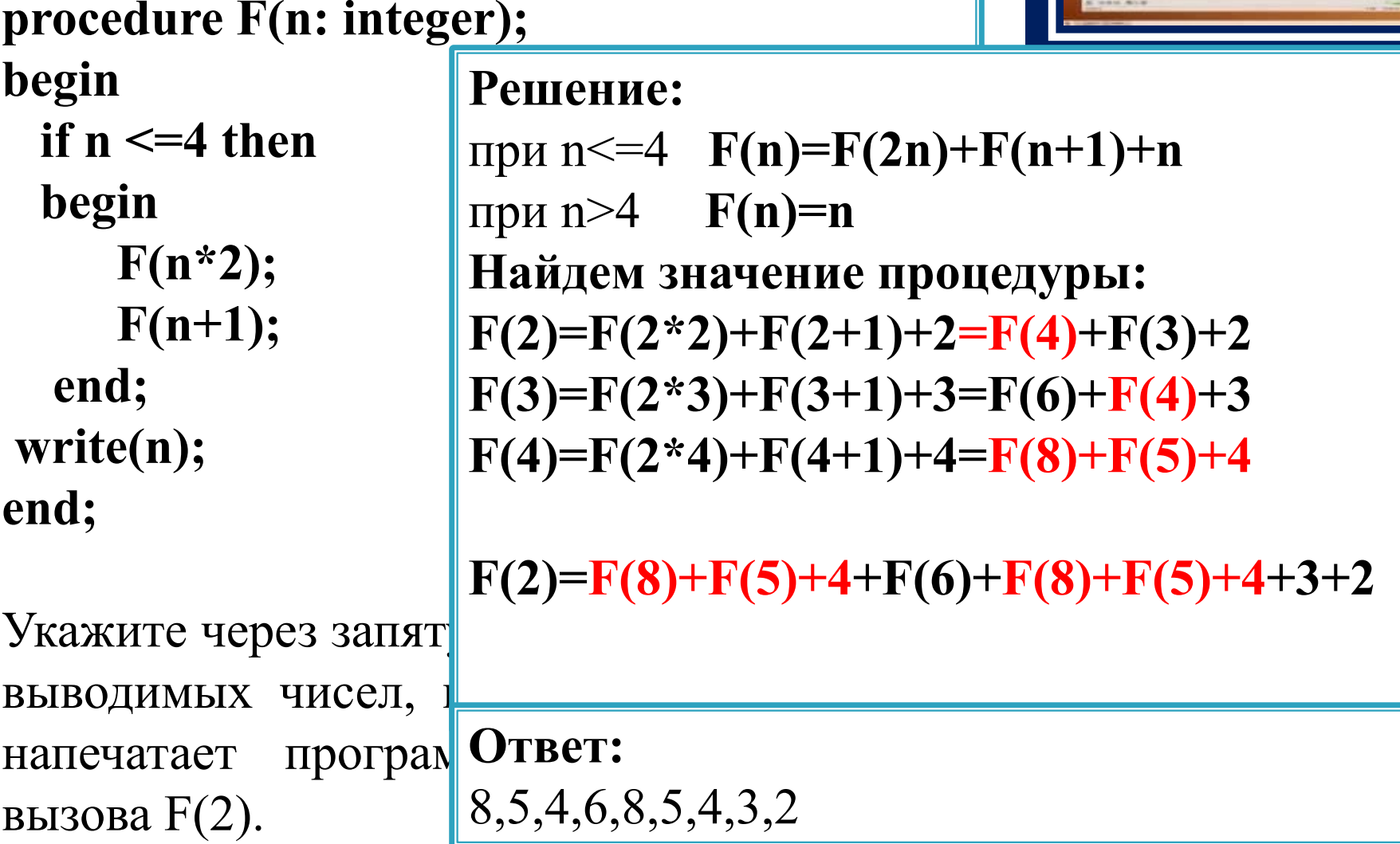

**Задание 7. Дан рекурсивный алгоритм procedure F(n: integer);**

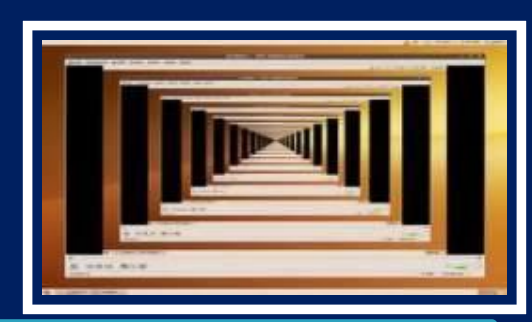

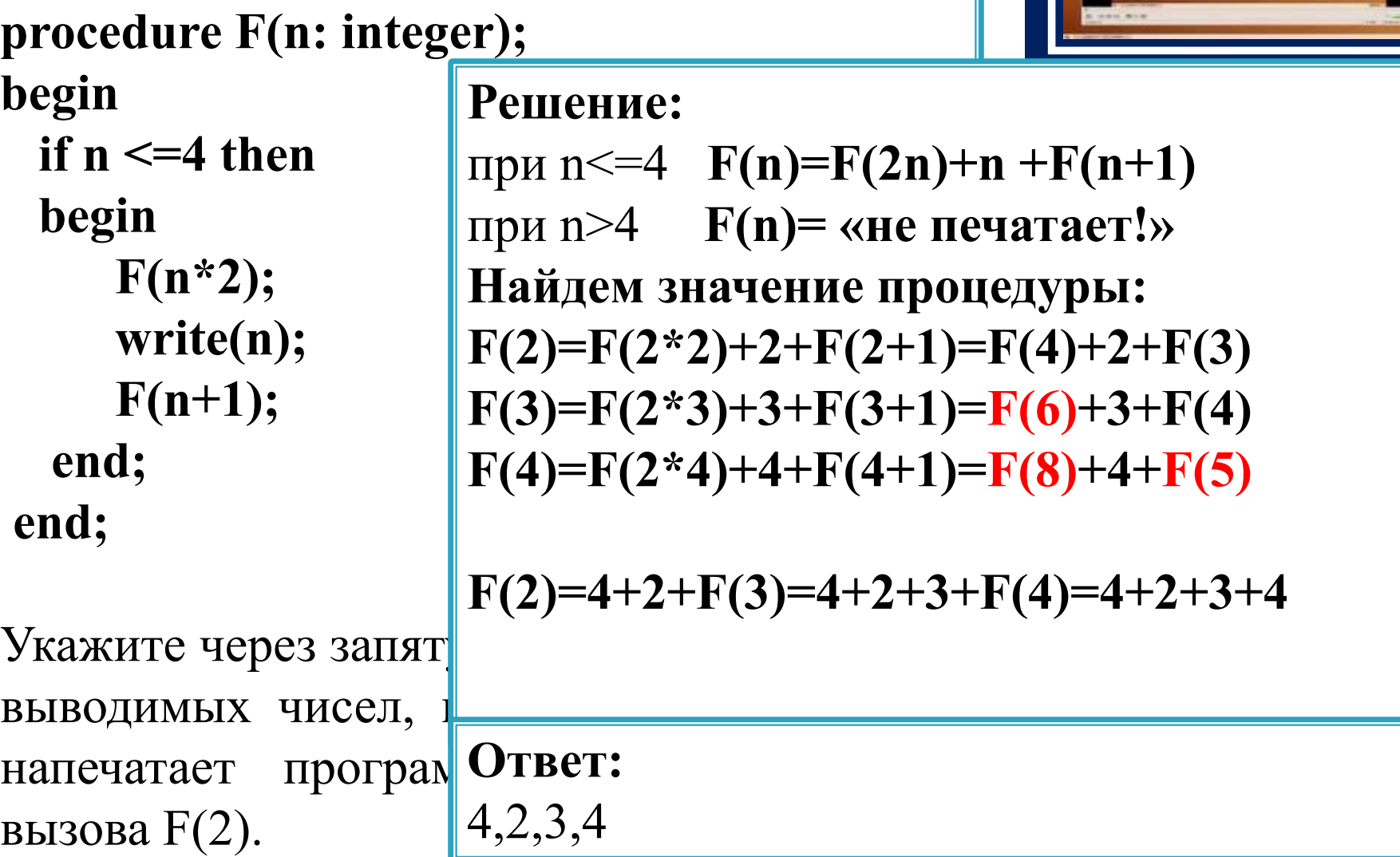

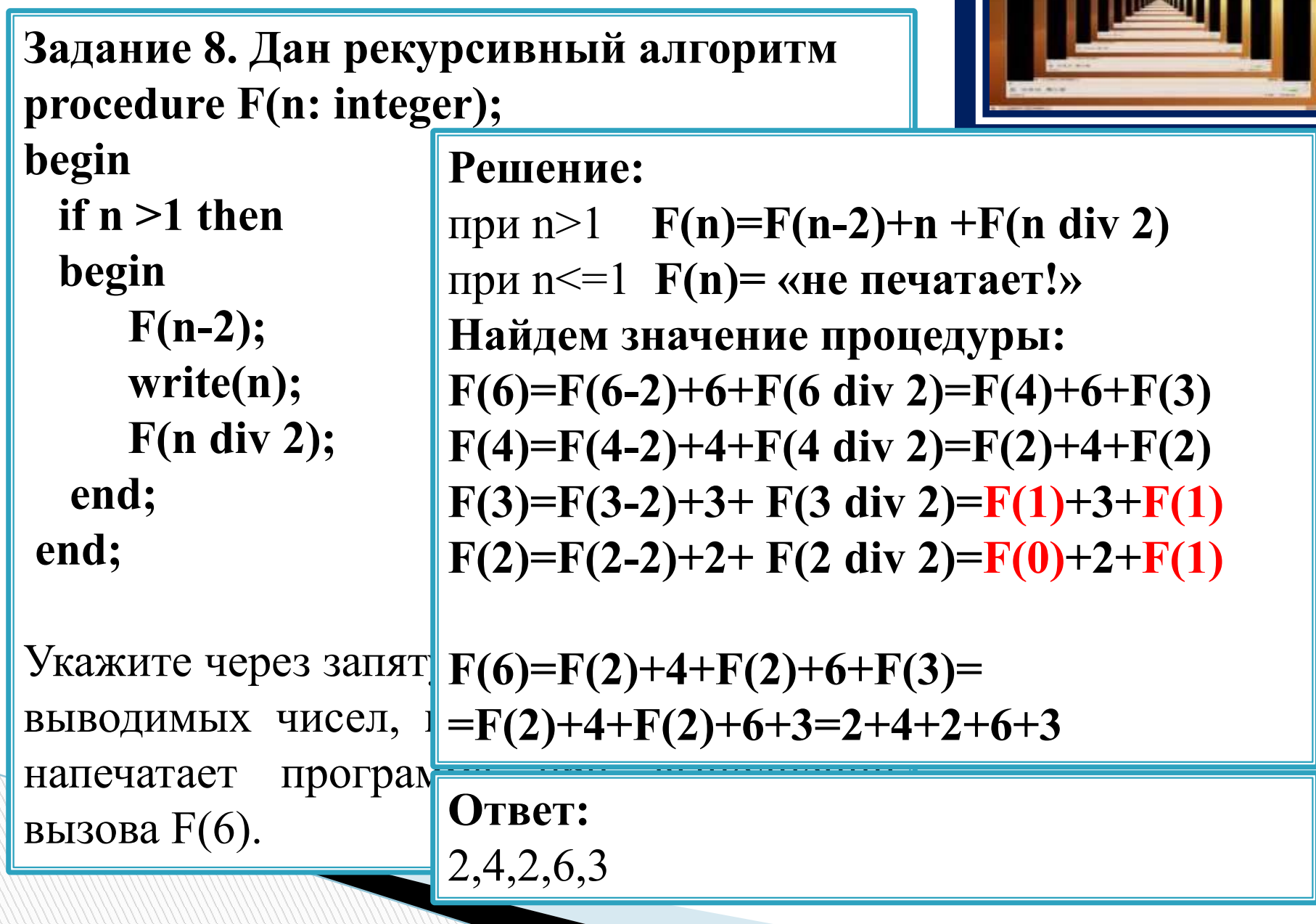

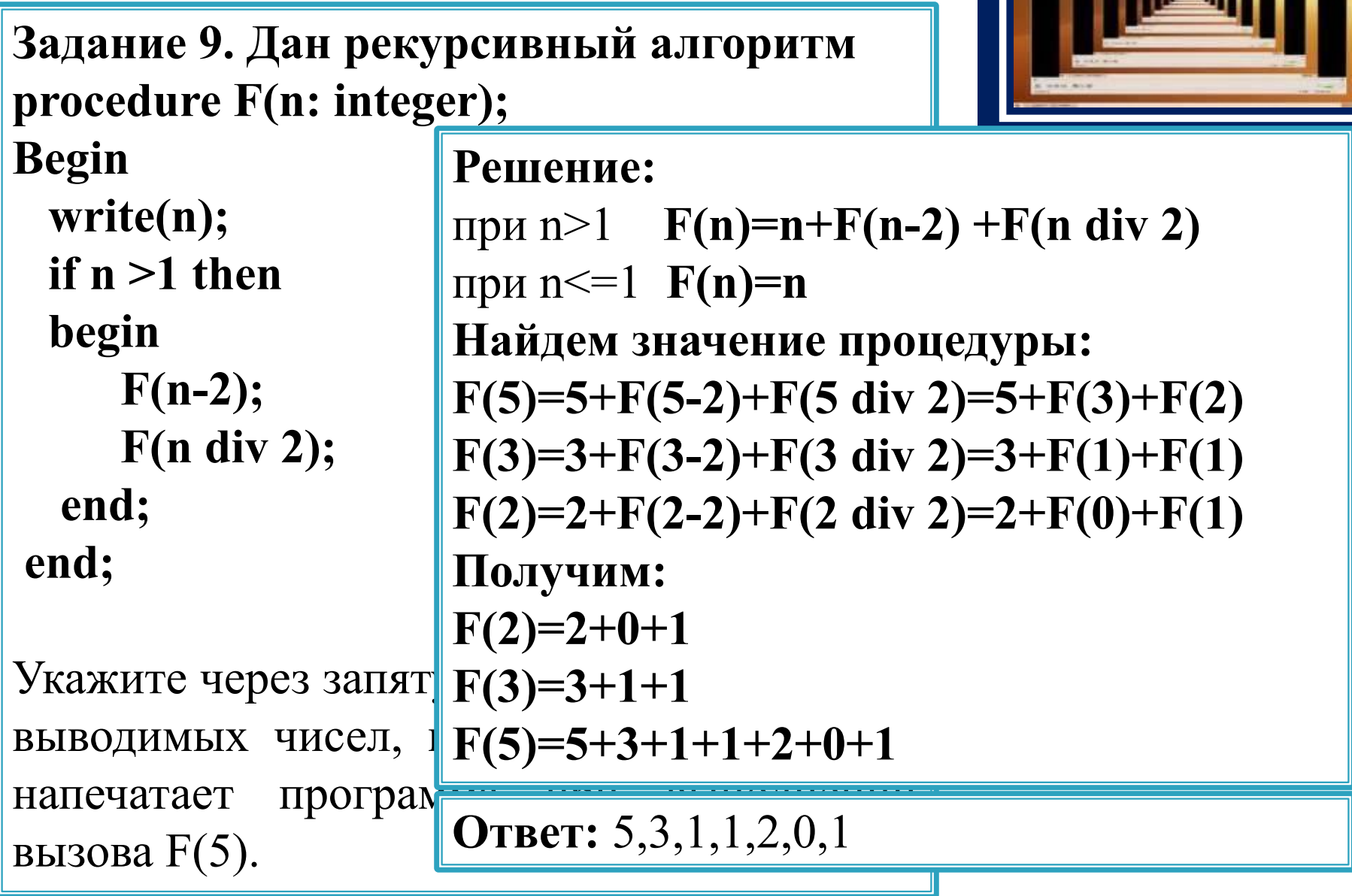

an an I

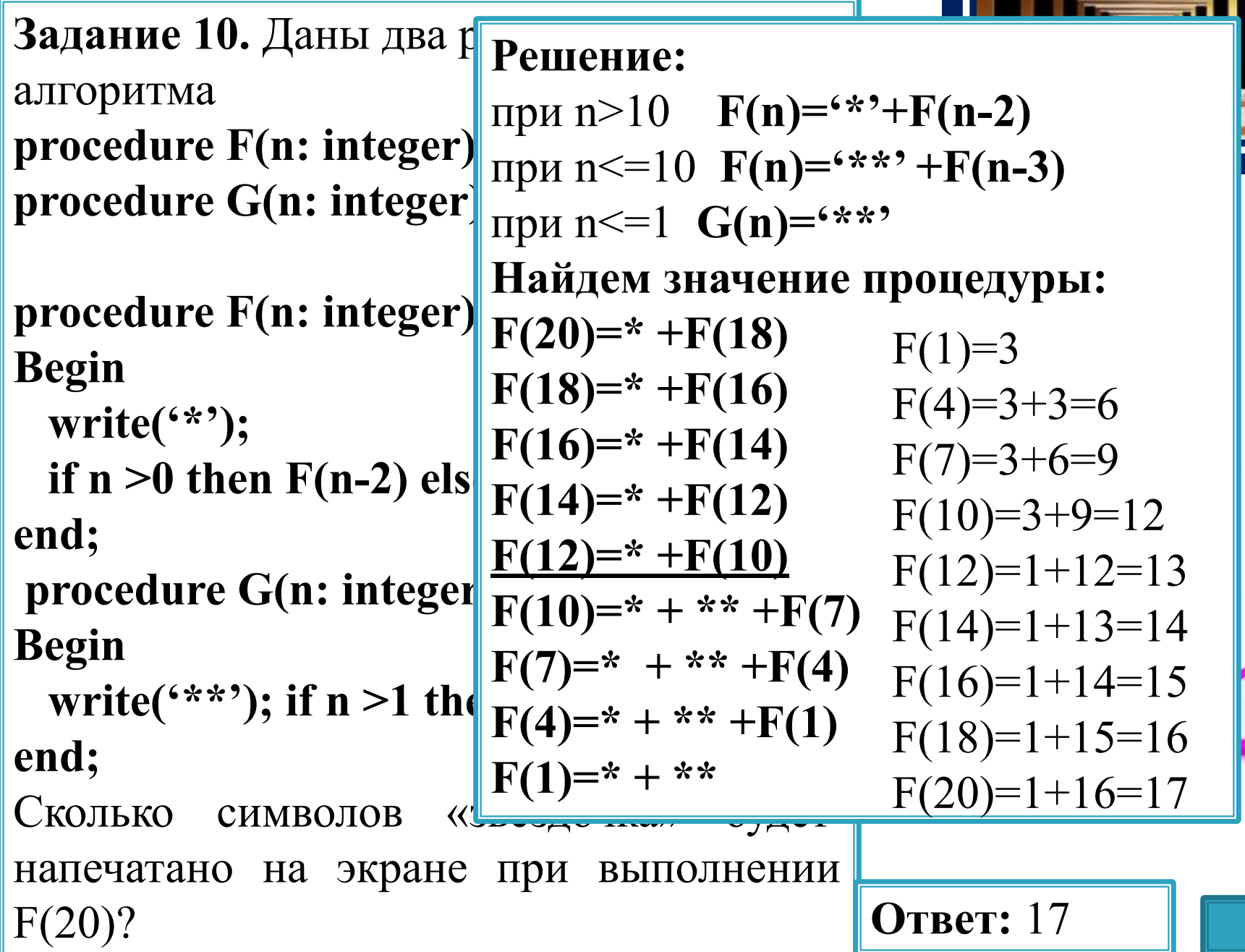

<u>e de componente</u>

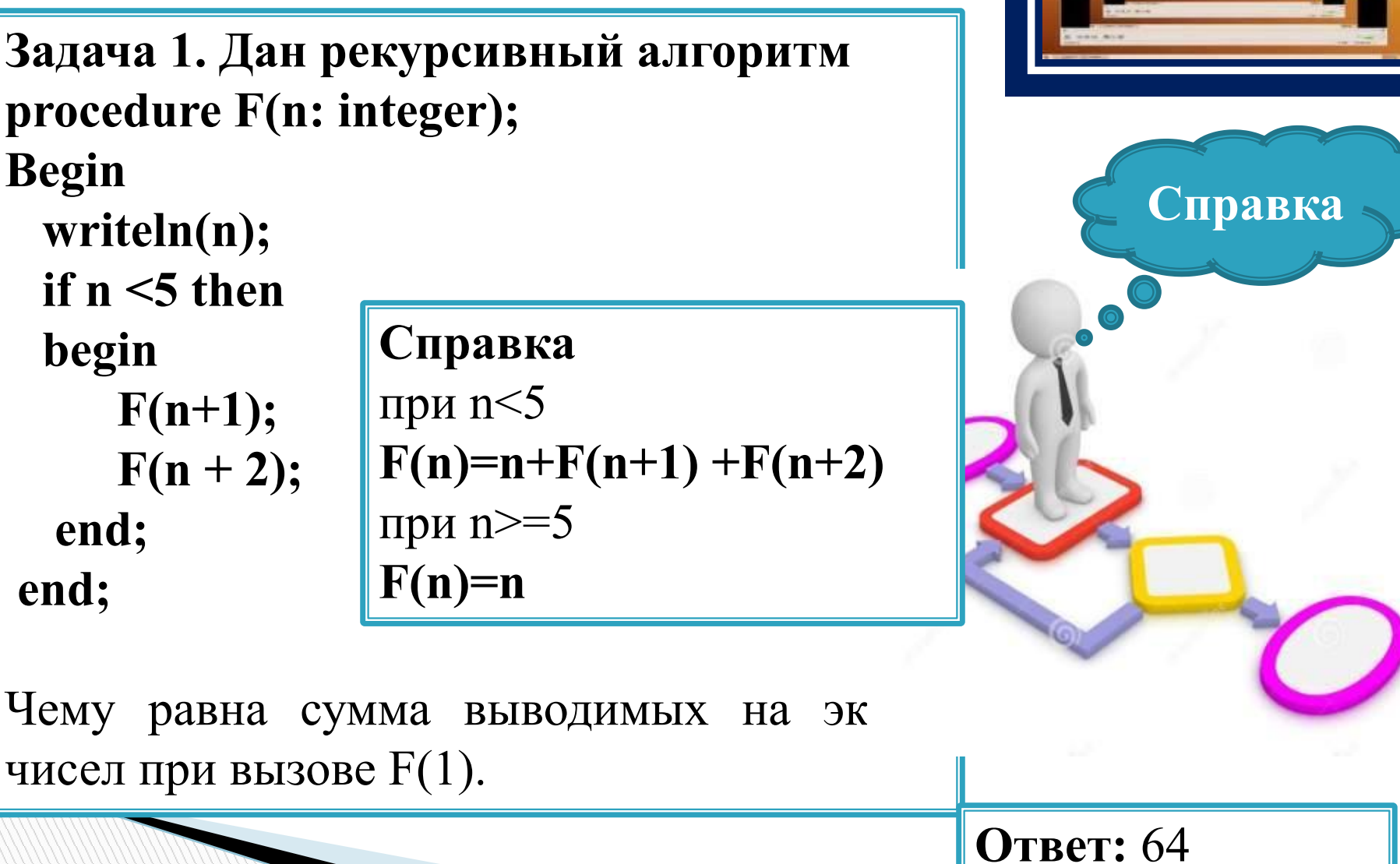

#### **Задачи на закрепление**

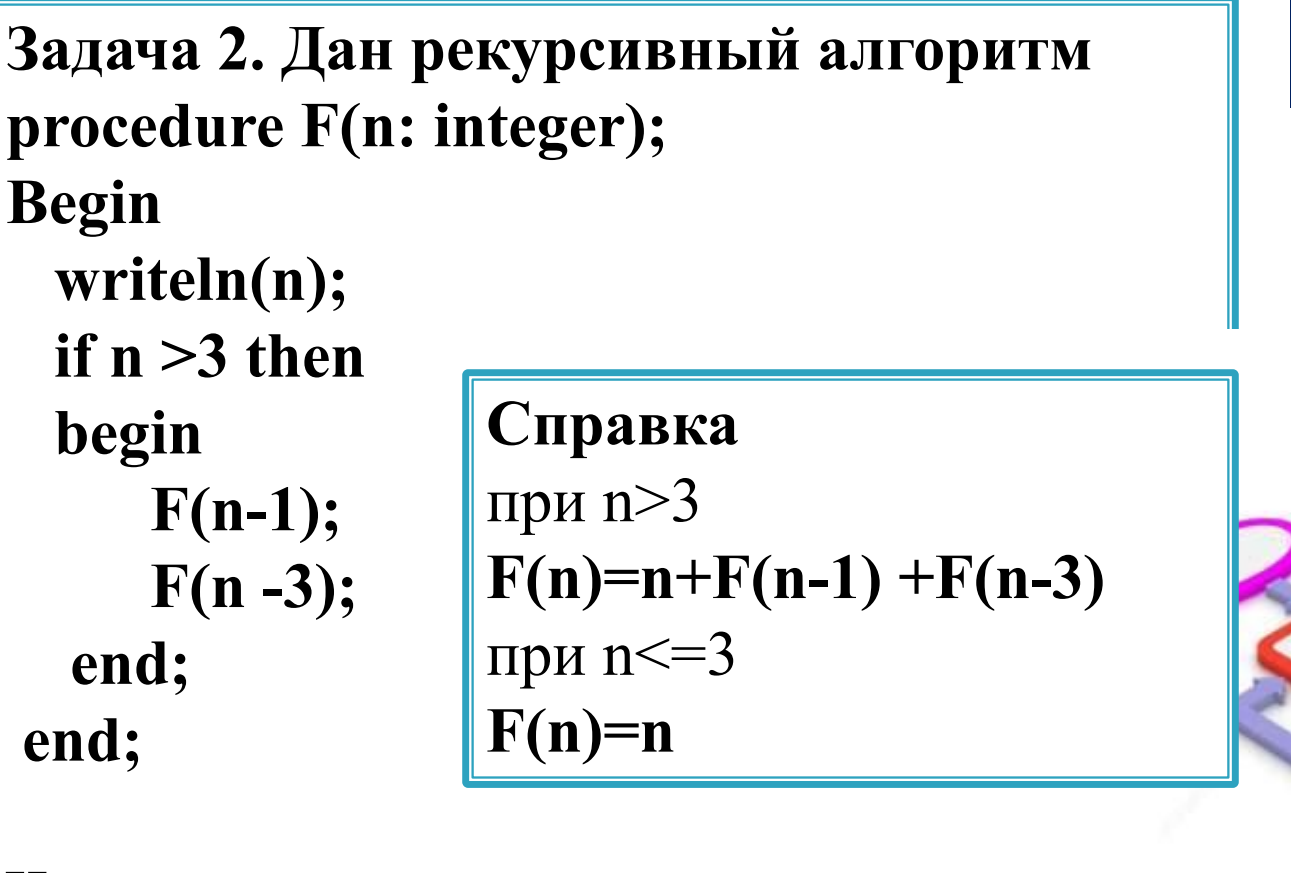

Чему равна сумма выводимых на эк чисел при вызове F(5).

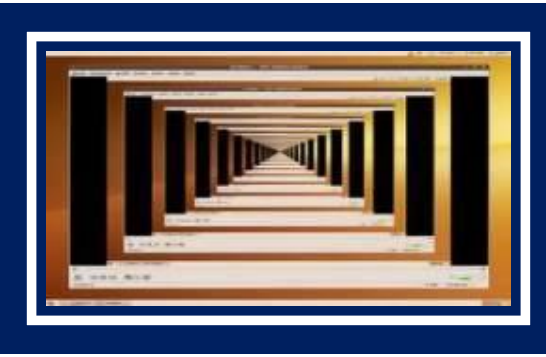

**Справка**

**Ответ:** 15

```
Задача 3. Даны два рекурсивных алгоритма
procedure F(n: integer); forward;
procedure G(n: integer); forward
procedure F(n: integer);
Begin
  write('*');
  if n >10 then F(n-2) else G(n);
end;
 procedure G(n: integer);
Begin
  write('**'); if n >0 then F(n-3);
end;
Сколько символов «звездочка» будет 
напечатано на экране при выполнении F(18)? Ответ: 19
```
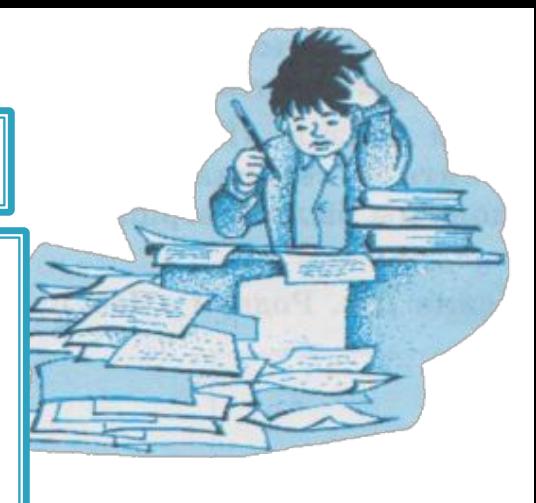

```
Задача 4. Даны два рекурсивных алгоритма
procedure F(n: integer); forward;
procedure G(n: integer); forward
procedure F(n: integer);
Begin
  write('*');
 if n >=2 then F(n-2) else G(n);
end;
 procedure G(n: integer);
Begin
  write('**'); if n >1 then F(n-3);
end;
Сколько символов «звездочка» будет 
напечатано на экране при выполнении F(22)? Ответ: 18
```
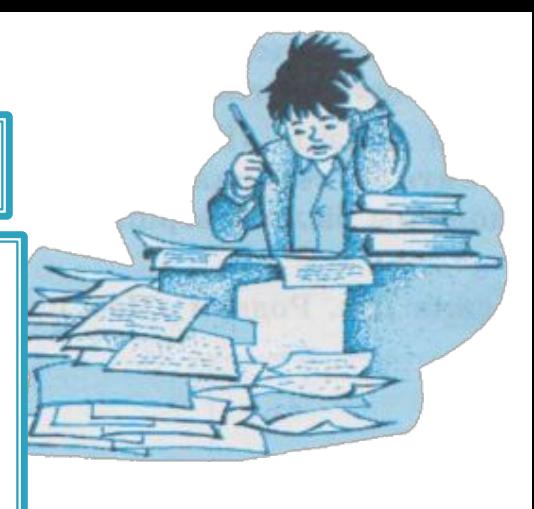

```
Задача 5. Даны два рекурсивных алгоритма
procedure F(n: integer); forward;
procedure G(n: integer); forward
procedure F(n: integer);
Begin
  write(n);
  if n mod 2 =0 then F(n div 2)
               else G((n-1) div 2);
end;
 procedure G(n: integer);
Begin
  write(n); if n >0 then F(n);
end;
Какова сумма чисел, напечатанных на экране 
при выполнении вызова F(17)? Ответ: 40
```
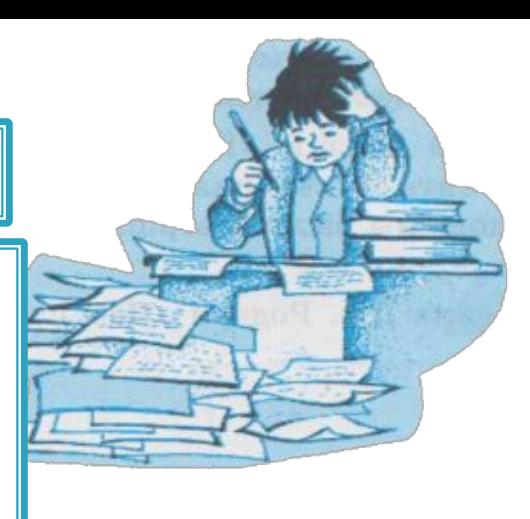

```
Задача 6. Даны два рекурсивных алгоритма
procedure F(n: integer); forward;
procedure G(n: integer); forward
procedure F(n: integer);
Begin
  write(n mod 2);
  if n mod 2 =0 then F(n div 2)
               else G((n-1) div 2);
end;
 procedure G(n: integer);
Begin
  write(n); if n >0 then F(n);
end;
Какова сумма чисел, напечатанных на экране 
при выполнении вызова F(19)? Ответ: 16
```
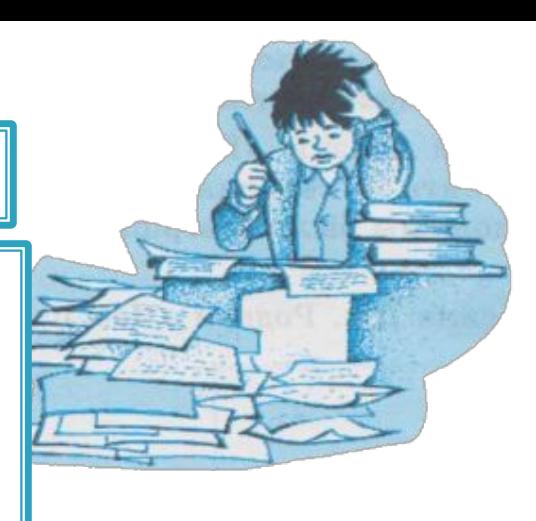

```
Задача 7. Даны два рекурсивных алгоритма
procedure F(n: integer); forward;
procedure G(n: integer); forward
procedure F(n: integer);
Begin
  write(n mod 2);
  if n mod 2 =0 then F(n div 2)
               else G((n-1) div 2);
end;
 procedure G(n: integer);
Begin
  write(n mod 2); if n >0 then F(n);
end;
Сколько нулей будет выведено на экране при 
выполнении вызова F(21)? Ответ: 5
```
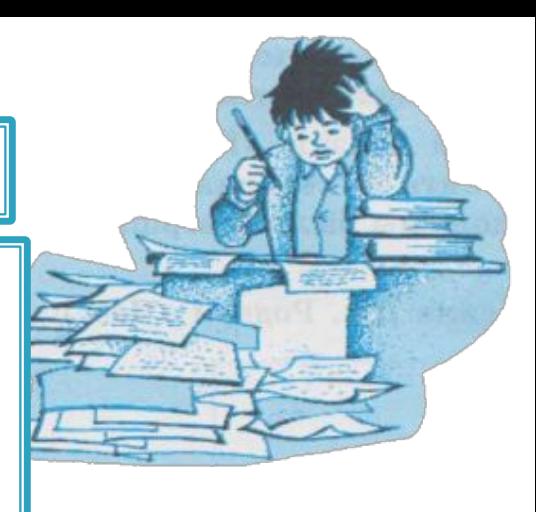

```
Задача 8. Даны два рекурсивных алгоритма
procedure F(n: integer); forward;
procedure G(n: integer); forward
procedure F(n: integer);
Begin
  if n mod 5 =0 then G(n -5)
              else F(n-3);
end;
 procedure G(n: integer);
Begin
  write('*'); if n >0 then F(n-1);
end;
Сколько символов «звездочка» будет 
напечатано на экране при выполнении вызова 
F(51)? Ответ: 4
```
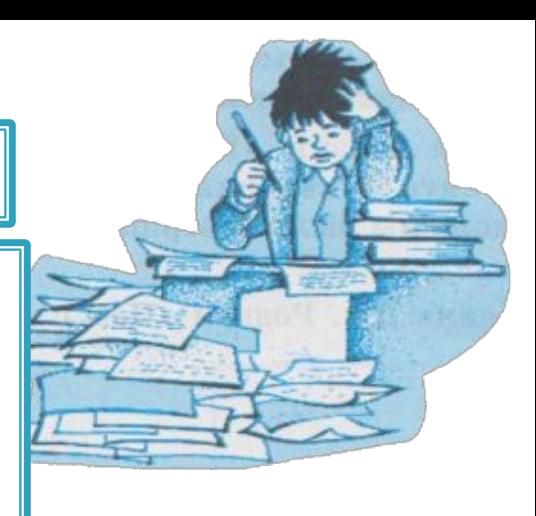

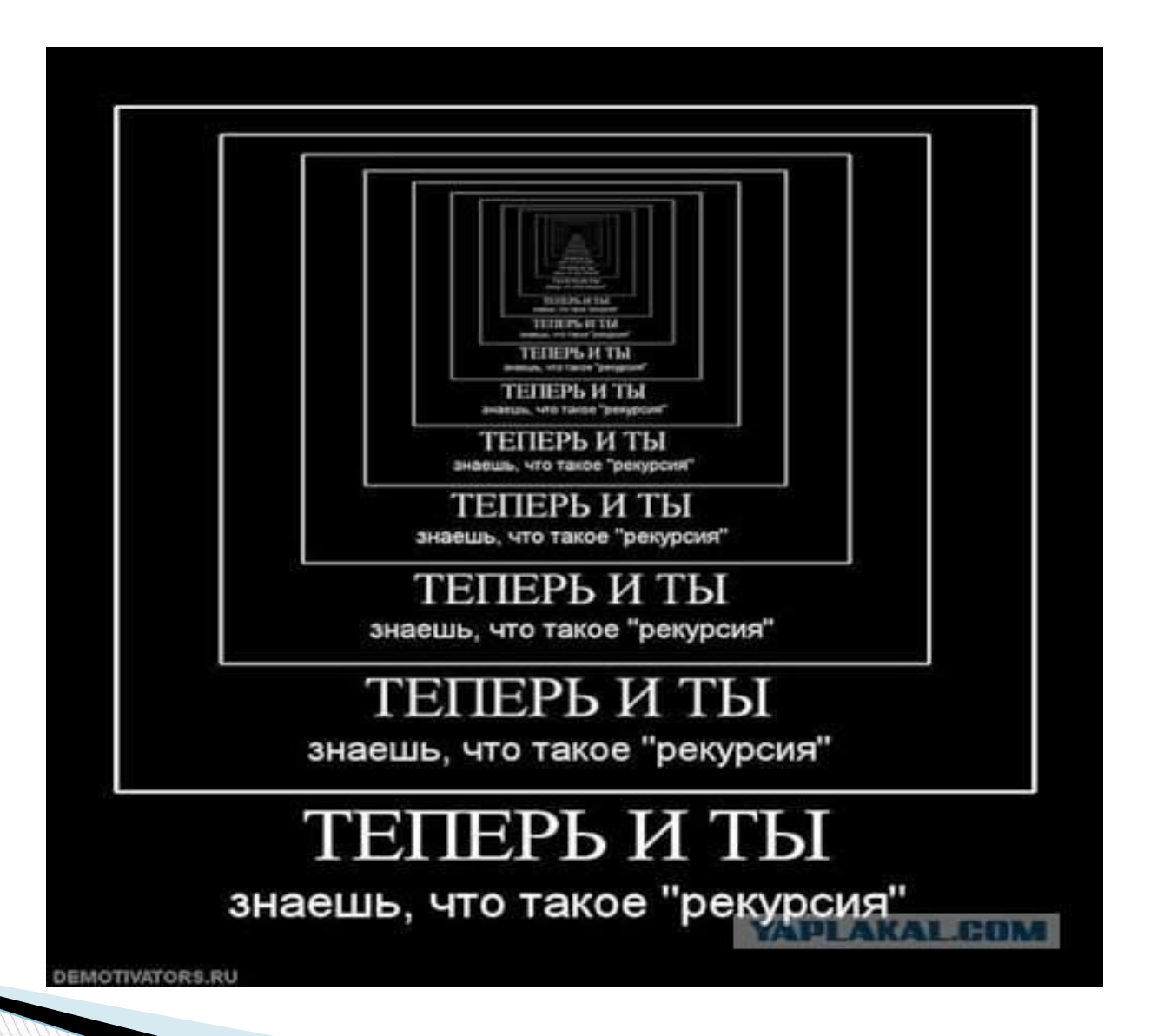

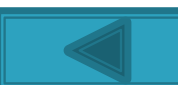

## **Список использованной литературы**

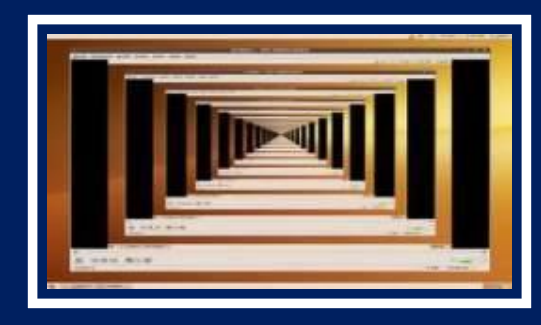

- 1. Крылов С.С ЕГЭ 2017. Информатика Тематические тестовые задания/С.С. Крылов, Д.М. Ушаков.-М.:Издательство «Экзамен», 2017
- 2. Крылов С.С, Чуркина Т.Е. ЕГЭ. Информатика и ИКТ: типовые экзаменационные варианты: 20 вариантов. -М.:Издательство «Национальное образование», 2017
- 3. Бражникова О.В. Рекурсия. Рекурсивные алгоритмы http://easyen.ru
- 4. Исламов Р.Г. «Рекурсивные алгоритмы». Разбор заданий №11 ЕГЭ по информатике и ИКТ
- 5. Коротун О.В. Рекурсивные алгоритмы. Задание 11 ЕГЭ. http://proteacher.ru/2015/01/10/Rekursivnye\_algoritmy\_142091315 6\_12749.pptx
- 6. Юдин А.Б. Рекрусия

http://www.uchportal.ru/load/18-1-0-55354

#### **Интернет-ресурсы**

Слайд 1, 2 http://arxweb.net/pictures/raznoe/recursia.jpeg

Слайд 3-7,17,18,20-36, 44

https://upload.wikimedia.org/wikipedia/commons/b/b3/Screenshot\_Recursion\_via\_vlc.png

Слайд 3 http://lols.ru/uploads/posts/2011-07/1309983680\_1309964j.jpg

**Слайд 7** Змей http://ezolan.ru/image/cache/data/Talisman/smola/kumirnica/95-500x500.jpg Зеркала http://cdn01.ru/files/users/images/92/44/92443e52bffa0b4f29b8075eb6a50193.jpg

Матрешки

https://image.jimcdn.com/app/cms/image/transf/none/path/seb6ba021dbaf218c/image/i0b5fd1e8340741 50/version/1418029668/image.jpg

**Слайд 8** Лем http://tomuz.ru/uploads/images/l/e/m/lem\_stanislav\_kiberiada\_01\_skazki\_robotov.jpg Портрет https://fs00.infourok.ru/images/doc/233/91173/2/img4.jpg

Мастер и Маргарита http://biblus.ru/pics/7/f/f/1005817671.jpg

**Слайд 9**

Гамлет

http://botinok.co.il/sites/default/files/images/c44e9d5e0c2582fb3bfd9c60e1e36ea5\_smoktunovskiy\_ga mlet.jpg

Дон Кихот

https://upload.wikimedia.org/wikipedia/commons/thumb/a/ac/Honoré\_Daumier\_017\_%28Don\_Quixote  $\sqrt[3]{29}$ .jpg/416px-Honoré Daumier 017 %28Don Quixote%29.jpg

Война и мир http://www.abbyreader.ru/pic/fa649070809c3dfb3fa768b4d8fd528a.jpg

#### **Слайд 10**

Поп http://cdn01.ru/files/users/images/e4/31/e4311658d876f53c249807107fc54648.jpg

Джек http://s-marshak.ru/books/d/d27/d27\_02.jpg

**Слайд 11**

https://lh3.googleusercontent.com/-SqgOCQ0nNsk/TKnKgCfpcKI/AAAAAAAAHe4/1E4isRsTzeEJB dFNBeDLDEp\_RRH-VHnEgCHM/s800/0\_2910a\_67b4058a\_XL.jpg

### **Интернет-ресурсы**

**Слайд 12** Руки

https://1.bp.blogspot.com/-fbcn-arPJ-U/VzcSEzMsn0I/AAAAAAAALfQ/JOwbBZ2BLaMtAL1mNK-e7ZPt \_OAPkAksgCLcB/s1600/drawing-hands.jpg

Галерея http://escherdroste.math.leidenuniv.nl/images/scan450.jpg

**Слайд 13** Эйфелева башня

http://ic.pics.livejournal.com/alexey\_soloviev/41323646/48823/48823\_original.jpg

Музей http://akademichesky.mos.ru/upload/medialibrary/38e/git.jpg

Фрактал http://lurkmore.so/images/a/a8/Fractal\_pyramid.jpg

**Слайд 14** Подсолнух http://thefaceshop.info/image/data/подсолнечник.jpg

Дерево http://slavaveto.ru/notes/images/the\_tree.jpg

Река http://static.panoramio.com/photos/large/53740152.jpg

Шишки http://traffic-moscow.ru/img/elovie-shishki-v-retseptah-narodnoy-meditsini-3.jpg

**Слайд 15** http://monemo.ru/uploads/2963/images/ecaeb3a20d09ba73.jpg

**Слайд 16** http://picsview.ru/images/930461\_flag-rossii-s-gerbom-png.jpg

**Слайд 17** http://yavix.ru/i/1/1/7/1f5e585142098e76790c71553053d.jpg

**Слайд 18** Факториал

http://a887.phobos.apple.com/us/r30/Purple1/v4/7a/1a/7e/7a1a7e1e-85d1-dbb9-22dc-0491dbc71b71/p r\_source.png?downloadKey=1428831233\_243c912f63c872b85a411a2fb282a4f2

Фибоначи http://binarnyestrategii.ru/wp-content/uploads/2015/10/fibonacci-luchshaya-strategiaya.png

**Слайд 19** http://perego-shop.ru/gallery/images/1223129\_zolotoe-sechenie-v-kosmose.jpg

**Слайд 21-36** 

Человечекhttp://sch2.luninec.edu.by/be/sm.aspx?guid=6463

**Слайд 37-42**

http://ivanov-shkola-70.myjino.ru/informatika\_06\_fgos/par\_17/ris\_62.png **Слайд 43** http://s00.yaplakal.com/pics/pics\_original/0/5/2/377250.jpg